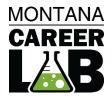

# MANUAL For Teachers and Counselors

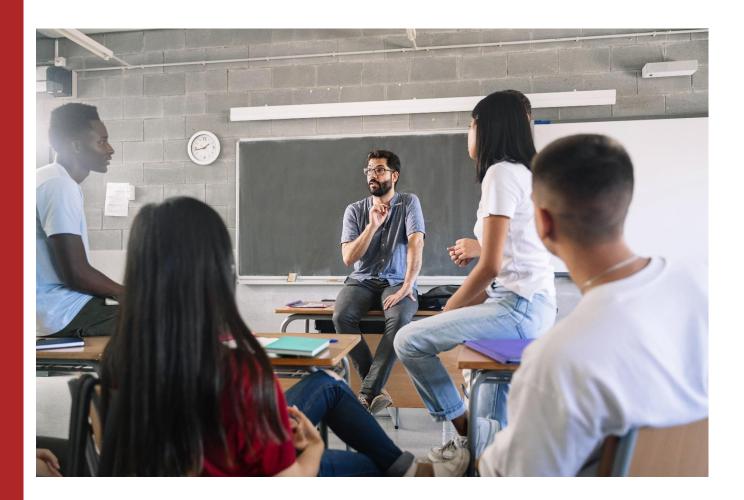

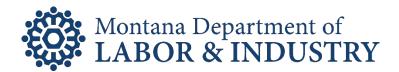

# **Table of Contents**

| CIS 360 High School Summary    | 3  |
|--------------------------------|----|
| My Dashboard                   | 3  |
| SELF-SURVEYS                   | 5  |
| CCI QUICK ΡΙC                  | 6  |
| Career Cluster Inventory       | 8  |
| Entrepreneurial Assessment     |    |
| Interest Profiler              | 13 |
| Learning Styles Survey         | 15 |
| Occupation Sort                |    |
| REALITY CHECK                  | 20 |
| Workplace Employability Skills | 23 |
| WORKPLACE IMPORTANCE LOCATOR   | 24 |
| CAREERS                        | 27 |
| MILITARY CAREERS               | 32 |
| Education                      | 33 |
| Schools                        |    |
| SCHOLARSHIPS                   | 35 |
| Program of Study               |    |
| RESUME                         | 38 |
| Cover Letter                   | 43 |
| Account Settings               | 45 |
| Admin Tools                    | 46 |
|                                |    |

## MCIS 360 HIGH SCHOOL SUMMARY

**MCIS 360 High School** engages high school students in their career development and future planning. Through selfsurveys, reflections, research tools, and activities, **MCIS 360 High School** helps students get excited for plans after high school and learn how further education can move them toward their career goals. The platform is accessible, intuitive, and easy to navigate for both classroom and independent use.

#### Key Features of MCIS 360 High School:

- All elements are written at a 9th grade reading level.
- Self-Survey Results, Favorites, and Career Plans transfer from MCIS 360 Junior.
- My Dashboard saves students' favorite clusters and careers, schools, programs of study, scholarships, selfsurvey results, personal notes, and allows them to pull quick reports. My Best Career Matches has a student's top 10 best matches based on self-survey results and favorites.
- **Career Plan** includes customized 9<sup>th</sup>-12<sup>th</sup> grade plans with a structured path through components, self-surveys, reflections, and activities.
- Self-Surveys are available in English and Spanish.
- **Careers** contains 650+ career profiles and 16 clusters, which represents 95% of the United States Labor Market.
- Resume and Cover Letter creator support students with content and format.

#### **Resources for MCIS 360 High School:**

- Career Plan Editor Guide- Site-level features in the Career Plan editor
- Career Plan Activity Library- Copy of all activities within career plans 6-12 with details for sites and states
- Career Plan Printable Activities- Copy of all activities for hard copy distribution to students
- Quick Starts- Brief guides for operators, teachers, and counselors about frequently used features

#### Training Tips:

Look for this bullet throughout the guide to share helpful training tips and tricks.

## **My Dashboard: Favorites**

Individual dashboards display favorites, notes, self-survey results, and generate reports.

| <u> </u>                                                                  | Montana Career Information System     | ו Eng                     | jlish + 🧿 Jane +    |                                     |        |
|---------------------------------------------------------------------------|---------------------------------------|---------------------------|---------------------|-------------------------------------|--------|
| Cis                                                                       | My Dashboard Career Plan Self-Surveys | Education Careers Employm | nent Course Planner |                                     |        |
| My Dashboard                                                              | $\left( 1 \right)$                    | Ja                        | ne Wyane 😰          | Career Clusters                     | ×      |
| Favorites Self-Survey Results Best Career Ma                              | tches Reports                         |                           |                     | Arts, Audio/Visual Technology, Date | Delete |
| To add Favorites to your Dashboard, select the thum                       | bs up as you explore.                 |                           |                     | and Communications 03/08/202        | 2 ×    |
| Career Clusters                                                           | te Careers                            | Military Careers          | *                   | Notes                               |        |
| Agriculture, Food, and Natural Resources                                  | > Accountants and Auc                 | Air Crew Members          | <                   |                                     |        |
| <ul> <li>Arts, Audio/Visual Technology, and<br/>Communications</li> </ul> | Actors     Acupuncturists             | > Infantry                |                     |                                     |        |
| Education and Training                                                    | Agricultural Engineers                |                           |                     | Business Management and Date        | Delete |
| Information Technology                                                    | Agricultural Scientists               |                           |                     | Administration 03/08/202            | 2 🗙    |
|                                                                           | > Dental Hygienists                   |                           |                     |                                     |        |
|                                                                           | Executive Secretaries                 |                           |                     | Notes                               |        |
|                                                                           | Explosives Workers                    |                           |                     |                                     |        |
|                                                                           | > Family and General Practitioners    |                           |                     |                                     |        |

- 1. The dashboard defaults to **Favorites** and shows favorite Careers, Military Careers, Clusters, Program of Study, Scholarships, and Schools. If no items are favorited, a message prompts them to begin. Contact intoCareers to change the default.
- 2. Leave personal notes, see the date of completion, and use the pencil icon to delete.
- Training Tip: Use notes as a reflection field and export for an assignment. Notes automatically save when a user selects out of the box. A green confirmation message shows it saved.

Copyright 2022. intoCareers, University of Oregon

## **MY DASHBOARD: SELF- SURVEY RESULTS**

|                                                                                                    | Montana Career Information System                                        |                                    | <mark>⊚</mark> Jane ≁ |                                                                |                           |              |             |
|----------------------------------------------------------------------------------------------------|--------------------------------------------------------------------------|------------------------------------|-----------------------|----------------------------------------------------------------|---------------------------|--------------|-------------|
|                                                                                                    | My Dashboard Career Plan Self-Surveys E                                  | Education Careers Employment C     | Course Planner        | Career Cluster Inventory                                       |                           |              | >           |
| My Dashboard                                                                                                    |                                                                          | Jane Wya                           | ine 🧿                 | Saved Assessment                                               |                           |              |             |
| Favorites Self-Survey Results Best Career Ma<br>Select a self-survey title to go to your most recent rec                                                                                                    |                                                                          |                                    |                       | Answer Set 2                                                   | <b>Date</b><br>03/14/2022 | Restore      | Delete<br>× |
| Career Cluster Inventory                                                                                                    | Entrepreneurial Assessment Cores<br>60-79<br>You have a satisfactory s 2 | IDEAS<br>Your Top 3 Interest Areas | 65                    | I think the Education and<br>for me because I enjoy p<br>kids. |                           |              |             |
| training     training     training | Your Score                                                               | Protective Services                | 63<br>High            | Answer Set 1                                                   | Date<br>02/15/2022        | Restore      | Delete      |
| Arts, Audio/Visual Technology. 8                                                                                                    |                                                                          | Nature/Outdoors                    | 61<br>High            | This was my first time tal                                     |                           | Davis' class | s. I was    |

- 1. Individual self-survey results display on the dashboard. Select the title of the self-survey to view results. If self-surveys are incomplete, a message prompts students to begin.
- 2. Leave personal notes, see the date of completion, and use the pencil icon to delete. Select **Restore** to see results or resume an in-progress self-survey.

## **My DASHBOARD: BEST CAREER MATCHES**

Best Career Matches uses results from self-surveys and favorited careers/clusters to recommend up to 10 careers that are a match. Select the **career** or **cluster** to learn more.

Training Tip: Best Career Matches can show 0-10 results. It populates when a career is matched in at least 2 places (favorites/self-survey results). The list displays between 0-10 careers depending on what the user has created. The results are in alphabetical order, not order of match.

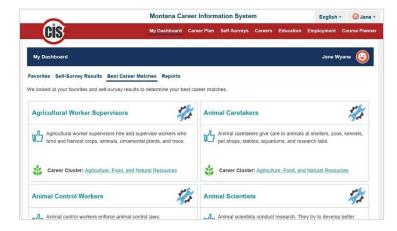

## **My Dashboard: Reports**

Export a single PDF with self-survey results, favorites, and career plan reports.

| 0                                                                      | Montana Career Info      | rmation System       | English                    | - 🥥 Jane     |
|------------------------------------------------------------------------|--------------------------|----------------------|----------------------------|--------------|
| Cis                                                                    | My Dashboard Career Plan | Self-Surveys Careers | Education Employment       | Course Planr |
| My Dashboard                                                           |                          |                      | Jane W                     | yane 📀       |
| avorites Self-Survey Results Best Ca                                   | reer Matches Reports     |                      | (4)                        | Export PDF   |
| eate a customized report.<br>elect self-surveys to be included in your | report. @                |                      | $\bigcirc$                 |              |
| CCI Quick Pic                                                          | T invento                | v 🔺 🗌                | Entrepreneurial Assessment | OPEN         |
| IDEAS                                                                  | Interest Profiler        | 1                    | Learning Styles Survey     |              |
| Occupation Sort                                                        | Reality Check            | <b>S</b>             | Work Importance Locator    | 4            |
| Workplace Employability Skills                                         |                          |                      |                            |              |
| elect favorites to be included in your rep                             | ort.@(2)                 |                      |                            |              |
| Career Clusters                                                        |                          | 14 L                 | Military Careers           | *            |
| Programs of Study                                                      | Scholarships             | 1                    | Schools                    |              |
| elect plans to be included in your report                              | (                        |                      |                            |              |
| 6th Grade                                                              | 6th - Career Pla         | 3) 🗊 🗆               | 7th - Career Plan          |              |
| 8th - Career Plan                                                      | 9th - Career Plan        |                      | 10th - Career Plan         |              |

- 1. Select Self-surveys to include on the PDF. If taken more than once, the report reflects dates of completion.
- 2. Select Favorites to include in the PDF report. The most recent six favorites display on the report.
- 3. Select Career Plan to include a summary of items completed, started, and incomplete.
- 4. Download a personalized report with **Export PDF**. A sample report below shows summary self-survey results with notes entered, favorite schools, and a 9<sup>th</sup> grade career plan summary.

| Dashboard Report for Stephanie Fountain<br>03/18/2022               |                   | Schools                                                                                        |                              | Plans                                      |            |                                         |                              |                                                  |
|---------------------------------------------------------------------|-------------------|------------------------------------------------------------------------------------------------|------------------------------|--------------------------------------------|------------|-----------------------------------------|------------------------------|--------------------------------------------------|
| Assessments                                                         |                   |                                                                                                |                              | Saved Schools                              |            |                                         |                              |                                                  |
| Career Cluster Inventory                                            |                   |                                                                                                |                              | 03/18/2022                                 | 17         | $\bigcirc$                              | 5 Completed                  |                                                  |
|                                                                     |                   | ies that you like and matches them to caree<br>clusters is one way to find a career you will e |                              | San Diego State University - San Diego, CA | 03/18/2022 | 1/                                      | 29%                          | 1 Started                                        |
| Architecture and<br>Construction                                    | 12                | 28 Human Services                                                                              | 12                           | San Francisco State University             | 03/18/2022 | Total                                   | Completed                    | 11 Incomplete                                    |
|                                                                     |                   |                                                                                                |                              | University of Colorado at Boulder          | 03/18/2022 | Completed                               |                              |                                                  |
| Og Manufacturing                                                    | 12                |                                                                                                |                              |                                            | ]          | Career Cluster Inventory                | 🏄 Careers                    | 🔮 Interest Profiler                              |
| Saved Assessments                                                   |                   |                                                                                                |                              |                                            |            | Learning Styles Survey                  | Programs of Study            |                                                  |
| Answer set 2                                                        |                   |                                                                                                | 03/18/2022                   |                                            |            | Started                                 |                              |                                                  |
| I think the Education and Training<br>and working with kids.        | g Cluster is a go | od match for me because I enjoy public                                                         | c speaking                   |                                            |            |                                         |                              |                                                  |
|                                                                     |                   |                                                                                                |                              |                                            |            | Incomplete                              |                              |                                                  |
| Answer set 1<br>This was my first time taking CCI<br>Human Services | in Mr.Davis' cla  | ss. I was surprised to see one of my to                                                        | 03/18/2022<br>p clusters was |                                            |            | Career Cluster Inventory<br>Reflections |                              | Clearning Styles Survey<br>Reflections           |
| Human Services                                                      |                   |                                                                                                |                              |                                            |            | Study                                   | Steperiential Learning Plans | $\mathcal{I}_{\mathbf{x}}$ My Resume information |
|                                                                     |                   |                                                                                                |                              |                                            |            | ೨                                       | 党 Academic Goals             | 党 Track Test Scores                              |
|                                                                     |                   |                                                                                                |                              |                                            |            |                                         | ೨. Quick Course Plan         |                                                  |
|                                                                     |                   |                                                                                                |                              |                                            |            |                                         |                              |                                                  |

#### **SELF-SURVEYS**

Self-surveys help students learn more about themselves and provide a way to look at the world of work through personal characteristics. They are not designed to tell a person what careers they should or should not pursue, but instead begin a dynamic process of career exploration. It is important to prepare users to take self-surveys and to prepare them to interpret the results.

MCIS 360 High School is released with nine self-surveys: CCI Quick Pic, Career Cluster Inventory, Entrepreneurial Assessment, Interest Profiler, Learning Styles Survey, Occupation Sort, Reality Check, Workplace Employability Skills, and Work Importance Locator. Each self-survey features a reflection activity in Career Plan. This helps users develop a strategy to apply results to their individual education and career plans.

Training Tip: Additional self-surveys display on the landing page if your state or site licenses them. They do not have a corresponding Career Plan activity.

Copyright 2022. intoCareers, University of Oregon

Training Tip: All self-surveys are available in English and Spanish. Use the drop down to change the language setting. The self-survey landing page updates to show text in Spanish, and the ES icon to indicate Spanish. Questions and results are translated. CCI Quick Pic also features Spanish audio and audio translation.

| 0                                                                                                    | Montana Career Information System                                 | 1 English * 🕑 Jar                             |
|----------------------------------------------------------------------------------------------------|-------------------------------------------------------------------|-----------------------------------------------|
| Cis                                                                                                    | My Dashboard Career Plan Self-Surveys (                           | Careers Education Employment Course Plan      |
| Learn About Yourself<br>One of the best ways to explore careers is to un<br>Answer questions to discover your interests, va<br>cools to discover a career you will enjoy! |                                                                   |                                               |
| CCI Quick Pic 48                                                                                                    | Career Cluster Inventory                                          | Entrepreneurial Assessment                    |
| Use images to help you find career clusters that match your interests.                                                                                                    | Find out which career clusters match your<br>interests.           | See if self-employment is a good fit for you. |
| ideas 💡                                                                                                    | Interest Profiler                                                 | Learning Styles Survey                        |
| Identify your interest areas.                                                                                                    | Discover work areas that match your interests.                    | Identify the ways that you learn best.        |
| Occupation Sort                                                                                                    | Reality Check                                                     | Workplace Employability Skills                |
| Learn more about your work preferences.                                                                                                    | Find out how much money you need for the<br>lifestyle you desire. | Evaluate your employability skills.           |

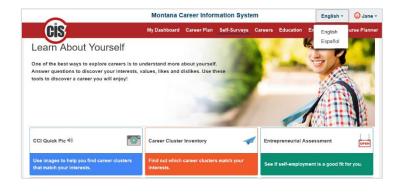

# **CCI QUICK PIC**

Career Cluster Inventory (CCI) Quick Pic contains images and audio to engage a wide range of users. The self-survey uses activity similarity to help users identify and explore career clusters that match their interests. The assumption behind activity similarity is that if an individual enjoys activities paralleling those of a career (within a given career cluster), they will find jobs in that cluster satisfying.

CCI Quick Pic is a highly visual, informal interest inventory that ranks the 16 career clusters identified by the States Career Cluster Initiative.

- Time to complete: 5 to 10 minutes
- Number of items: 48
- Available in Spanish or English, with audio also available in Spanish
- Each statement describes a different activity, rate how much they would like or dislike each activity.

#### **CAREER CLUSTER DESCRIPTIONS**

| ** | Agriculture, Food, & Natural Resources          | Raise, sell, or make products from plants and animals, or work to conserve natural resources, protect the environment. |
|----|-------------------------------------------------|----------------------------------------------------------------------------------------------------|
| ×  | Architecture & Construction                     | Responsible for buildings and structures like highways and bridges.                                                    |
| ۳  | Arts, Audio/Visual Tech, & Communications       | Perform or create art, or work behind the scenes to make the performance or publication happen.                        |
|    | <b>Business Management &amp; Administration</b> | Help businesses operate.                                                                                               |
|    | Education & Training                            | Guide and train individuals.                                                                                           |
| \$ | Finance                                         | Help businesses or individuals keep track of money.                                                                    |
| Â  | Government & Public Administration              | Plan and perform government functions at the local, state, or federal level.                                           |
| -1 | Health Science                                  | Promote health and wellness, diagnose, and treat injuries and disease.                                                 |
|    | Hospitality & Tourism                           | Help restaurants, hotels, attractions, recreation events, and travel related services operate.                         |

| 22         | Human Services                              | Work with individuals and families to meet their needs.                                                                                                    |
|------------|---------------------------------------------|----------------------------------------------------------------------------------------------------|
|            | Information Technology                      | Work with computer hardware, software, multimedia, and network systems.                                                                                                    |
|            | Law, Public Safety, Corrections, & Security | Enforce the law, provide fire protection, security, or legal services.                                                                                                    |
| <b>o</b> g | Manufacturing                               | Design a new product or determine how it is made, make the product, or install and repair the product.                                                                          |
| <u>~</u>   | Marketing                                   | Help businesses sell products.                                                                                                    |
|            | Science, Tech, Engineering, & Mathematics   | Complete scientific research in laboratories or the field, plan and design products and systems, or provide support to scientists, mathematicians, and engineers.               |
|            | Transportation, Distribution, & Logistics   | Drive or pilot transportation to move people and products, repair vehicles, trains, plains, and ships, or work to make sure products and people get to the right place on time. |

6

# **CCI QUICK PIC GUIDE:**

like the activity

4

ss office 40

 $\odot$ 

Like

 $\odot$ 

5

 $\odot$ 

e Very Muci

 $\odot$ 

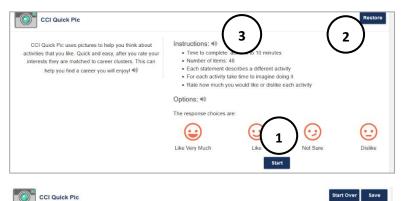

EL

- 1. Select **Start** to begin self-survey.
- 2. Select **Restore** to restore a saved in-progress answer set or to see past results.
- 3. **Audio** is available throughout in both English and Spanish.

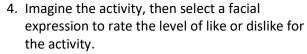

- 5. Select **back arrow** to see/change a previous response.
- Start Over the self-survey from the beginning, Save responses in-progress and exit the selfsurvey.

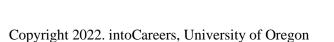

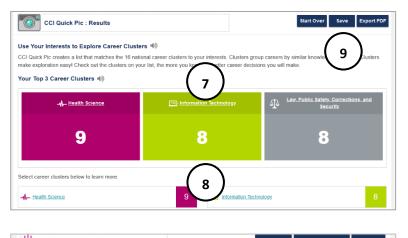

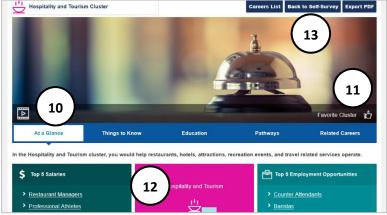

- 7. The **Top 3 Career Clusters** results display. Select a cluster to learn more.
- 8. Results show a list that matches the 16 national career clusters to a user's interests. Students see all clusters with the number of their interests that belong in each cluster.
- Start Over the self-survey from the beginning.
   Save results with a corresponding note box.
   Export PDF to download results.
- Select a Career Cluster to see a description video, top 5 salaried careers in the cluster, and top 5 employment opportunities. Select the tabs to view Things to Know (overview, skills, employment outlook) Education (helpful high school courses and programs of study), Pathways, and Related Careers.
- 11. Select the **Thumbs up** to add to favorites.
- 12. **CCI Quick Pic results** shows the level of match for the cluster.
- Select Career List to see all clusters. Back to Self-Survey displays CCI Quick Pic results. Export PDF to download results.

# **CAREER CLUSTER INVENTORY**

Career Cluster Inventory (CCI) uses activity similarity to help users identify and explore career clusters that match their interests. The assumption behind activity similarity is that if an individual enjoys activities paralleling those of a career (within a given career cluster), they will find jobs in that cluster satisfying.

Users complete the interest inventory and receive immediate feedback about clusters that match their interests. They also receive information about careers associated with these clusters and related programs of study.

- Time to complete: 5 to 10 minutes
- Number of items: 80
- Available in Spanish or English
- Each statement describes a different activity, rate how much they would like or dislike each activity.

| *  | Agriculture, Food, & Natural Resources          | Raise, sell, or make products from plants and animals, or work to conserve natural resources, protect the environment. |
|----|-------------------------------------------------|----------------------------------------------------------------------------------------------------|
| ×  | Architecture & Construction                     | Responsible for buildings and structures like highways and bridges.                                                    |
| 1  | Arts, Audio/Visual Tech, & Communications       | Perform or create art, or work behind the scenes to make the performance or publication happen.                        |
|    | <b>Business Management &amp; Administration</b> | Help businesses operate.                                                                                               |
|    | Education & Training                            | Guide and train individuals.                                                                                           |
| \$ | Finance                                         | Help businesses or individuals keep track of money.                                                                    |

| Π | Government & Public Administration          | Plan and perform government functions at the local, state, or federal level.                                                                                                    |
|---|---------------------------------------------|----------------------------------------------------------------------------------------------------|
| - | Health Science                              | Promote health and wellness, diagnose, and treat injuries and disease.                                                                                                    |
| Ż | Hospitality & Tourism                       | Help restaurants, hotels, attractions, recreation events, and travel related services operate.                                                                                        |
| 2 | Human Services                              | Work with individuals and families to meet their needs.                                                                                                    |
|   | Information Technology                      | Work with computer hardware, software, multimedia, and network systems.                                                                                                    |
| 1 | Law, Public Safety, Corrections, & Security | Enforce the law, provide fire protection, security, or legal services.                                                                                                    |
|   | Manufacturing                               | Design a new product or determine how it is made, make the product, or install and repair the product.                                                                                |
|   | Marketing                                   | Help businesses sell products.                                                                                                    |
|   | Science, Tech, Engineering, & Mathematics   | Complete scientific research in laboratories or the field, plan and design products and systems, or provide support to scientists, mathematicians, and engineers.                     |
|   | Transportation, Distribution, & Logistics   | Drive or pilot transportation to move people and products, repair<br>vehicles, trains, plains, and ships, or work to make sure products<br>and people get to the right place on time. |

## CAREER CLUSTER INVENTORY GUIDE:

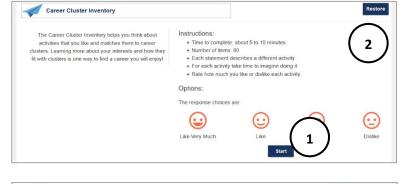

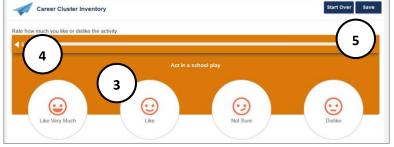

- 1. Select **Start** to begin self-survey.
- 2. **Restore** a saved in-progress answer set or to see past results.

- Imagine the activity and select a facial expression to rate the level of like or dislike.
- 4. Select **back arrow** to see/change a response.
- 5. **Start Over** to begin the self-survey from the beginning, **Save** responses in-progress and exit the self-survey.

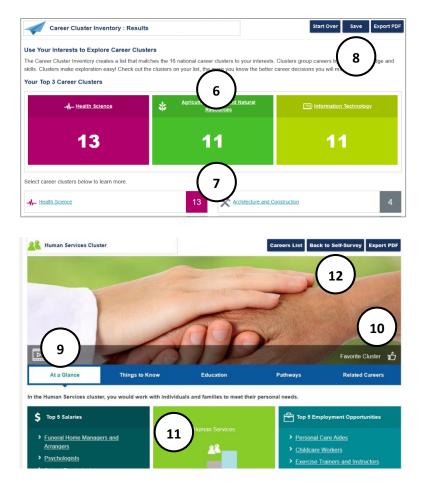

- 6. **Top 3 Career Clusters** results display. Select a cluster to learn more.
- 7. Results show a list that matches the 16 national career clusters to interests. View all clusters with the number of interests that belong in each cluster.
- 8. **Start Over** the self-survey from the beginning. **Save** results with a corresponding note box. **Export PDF** to download results.
- Select a Career Cluster to see description video, top 5 salaried careers in the cluster, and top 5 employment opportunities. Select the tabs to view Things to Know (overview, skills, employment outlook) Education (helpful high school courses and programs of study), Pathways, and Related Careers.
- 10. Select the **Thumbs up** to add to favorites.
- 11. **CCI results** show the level of match for the cluster.
- 12. Select Career List to see all clusters. Back to Self-Survey displays CCI Quick Pic results. Export PDF to download results.

## **ENTREPRENEURIAL ASSESSMENT**

Entrepreneurial Assessment looks at the fit of entrepreneurship based on common 16 shared traits with links to careers with high self-employment. This survey can help users determine if self-employment is a good match for them.

- Time to complete: 5 to 10 minutes
- Number of items: 20
- Available in Spanish or English
- Rate how much they agree with a statement that describes common traits of Entrepreneurs.

#### **ENTREPRENEURIAL COMMON TRAITS**

| Works Hard         | Self-employment requires a great deal of time and effort. The entrepreneur must perform a wide variety of time-consuming tasks. 77% of entrepreneurs report working 50+ hours per week, and 54% say that they work more than 60 hours per week.                                                                                                    |
|--------------------|----------------------------------------------------------------------------------------------------|
| Has Family Support | A successful entrepreneur needs family support. If you are married, your spouse must<br>believe in your business because it requires that both of you sacrifice time and money. The<br>stress may create disruptions in family relationships. If you have children, they need<br>encouragement in understanding your need to spend so much time away from the family.<br>The more positive support you receive from your family, the more you can concentrate on<br>making the business a success. |
| Takes Risks        | Entrepreneurs are risk takers. They risk their careers, time, and money to make a success of their businesses. A review of research on this finds that most entrepreneurs perceive risks differently than other people. An entrepreneur feels in control of a situation when others may feel at risk. Entrepreneurs try to organize a risky situation by identifying resources, ordering them for a purpose, and scheduling their use appropriately.                                               |

| Sacrifices<br>Employment Benefits                | One of the realities of self-employment is that you won't receive a regular paycheck. You pay<br>for your own fringe benefits. A nice office, secretarial assistance, equipment, and other<br>features of employment you have grown to expect are no longer available unless you<br>provide these for yourself.                                                                                                    |
|--------------------------------------------------|----------------------------------------------------------------------------------------------------|
| Is Independent                                   | Entrepreneurs like being independent and in control of situations. Many people who<br>become self-employed consider the opportunity to be their own boss as one of the major<br>benefits of self-employment. Although being independent may not be a major concern for<br>you, it is certainly an aspect of self-employment that you need to feel comfortable with. If<br>you cannot afford to hire other employees when you begin your business, you may at first<br>be lonely as a self-employed person.                                   |
| Wants Financial<br>Success                       | A primary reason that entrepreneurs have for going into business is to achieve financial success. The desire for financial success provides motivational drive for the self-employed person. If you want to be an entrepreneur, you need to establish a reasonable financial goal that you want to achieve through self-employment. This goal helps you measure how well you are doing in fulfilling your personal needs through an entrepreneurial career.                                                                                  |
| Is Energetic                                     | Self-employment requires long work hours. You are frequently unable to control the number<br>of hours required to fulfill all the necessary tasks. The entrepreneur must have a high energy<br>level to respond to the job's demands. In fact, an entrepreneur is often energized by the<br>work and finds an energy loss when "relaxing." You need stamina that allows you to work<br>12- to 16-hour days, 6- to 7-day weeks, and 52-week years.                                                                                            |
| Has Internal<br>"Locus of Control"               | Successful entrepreneurs have an internal locus of control, or inner sense of responsibility for the outcome of a venture. Research evidence shows that an internal locus of control increases creativity and activity. To be an entrepreneur, you should have a strong sense of being a "victor" who is responsible for your actions. If, however, you frequently consider yourself a "victim" and blame other people, bad luck, or difficult circumstances for your failures, entrepreneurship might not be the right career move for you. |
| Has a Need to<br>Achieve                         | Entrepreneurs have a strong need for achievement. They strive to excel and accomplish objectives that are quite high. If you want to become an entrepreneur, you should be willing to set high goals for yourself and enjoy striving to achieve these goals.                                                                                                    |
| Has Business<br>Experience                       | An entrepreneur should have extensive business experience to be successful. General management experience is beneficial because an entrepreneur should know about all types of management. Formal training and education in management also are helpful.                                                                                                    |
| Has a Self-Employed<br>Parent as a Role<br>Model | Research has shown that entrepreneurs are more likely to have a parent who is self-<br>employed. A parent's inspiration and knowledge about operating a business can contribute<br>to an entrepreneur's success. If you have a parent who is self-employed, consider this a plus<br>for your own success as an entrepreneur.                                                                                                    |
| Has Self-Confidence                              | An important characteristic of entrepreneurs is self-confidence. This factor is particularly important when you face major challenges and difficulties with your business. You need to believe in yourself. Your belief helps you overcome the problems that inevitably affect all self-employed persons at some point in their careers.                                                                                                    |
| Has Integrity                                    | People often cite honesty and integrity as characteristics of entrepreneurs. Customers do<br>not want to deal with business owners who are dishonest and unethical. You should feel<br>positive about your ethical treatment of people and be committed to conducting your<br>business with the utmost integrity.                                                                                                    |
| Has Determination                                | One of the most important characteristics of entrepreneurs is determination. This trait is closely related to self-confidence. The more you believe in yourself, the more likely you are to continue to struggle for success when faced with tremendous obstacles. You need determination to overcome the problems that beset every new venture.                                                                                                    |

| Adapts to Change                       | A new business changes rapidly, an entrepreneur must be able to adapt to change. Two<br>primary skills are required for adaptation to change: the capacity to solve problems, and the<br>ability to make quick decisions. Another skill is the ability to learn from your experiences and<br>to seek formal learning that will help solve your problems. To be a successful entrepreneur,<br>you will need all these capabilities. |
|----------------------------------------|----------------------------------------------------------------------------------------------------|
| Has a Good Network<br>of Professionals | An entrepreneur has a good network of professionals. This network provides access to those who can be consulted for advice, information, and referrals. You should have an extensive network of professionals to whom you can turn for assistance.                                                                                                    |

## **ENTREPRENEURIAL ASSESSMENT GUIDE:**

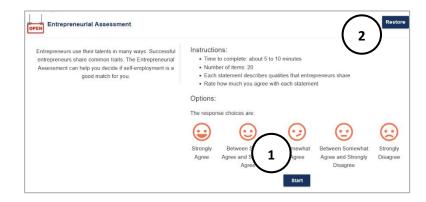

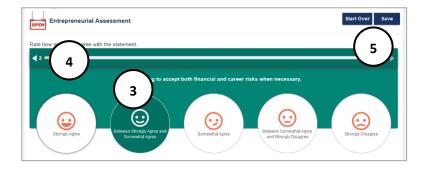

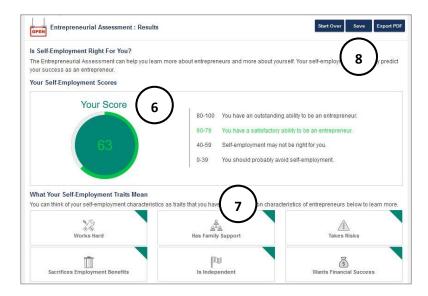

- 1. Select **Start** to begin self-survey.
- 2. **Restore** a saved in-progress answer set or to see past results.

- 3. Read the characteristics that commonly describes entrepreneurs and rate **agree** or **disagree** with the statement.
- 4. Select **back arrow** to see/change a previous response.
- 5. **Start Over** to begin the self-survey from the beginning, **Save** responses in-progress and exit the self-survey.
- 6. **Self-employment score** indicates ability to be an entrepreneur.
- 7. Sixteen characteristics of entrepreneurs are listed. Select each to learn more.
- Start Over the self-survey from the beginning. Save results with a corresponding note box. Export PDF to download results.

## **INTEREST PROFILER**

The Interest Profiler (IP) explores how interests relate to careers. The O\*NET based self-survey describes 60 work activities that represent a wide variety of careers, as well as a broad range of training levels. Students rate each activity according to their level of interest and be matched with Interest Areas. Interest Areas are compatible with Holland's R-I-A-S-E-C constructs: Realistic, Investigative, Artistic, Social, Enterprising, and Conventional.

One way to find a career that individuals enjoy is connecting interests to careers.

- Time to complete: 5 to 10 minutes
- Number of items: 60
- Available in Spanish or English
- Each item describes activities related to careers. Rate how much they like or dislike the activity.

#### INTEREST PROFILER MINI SIX INTEREST AREAS

| REALISTIC                                                                                                    | CONVENTIONAL                                                                                                    |  |  |
|----------------------------------------------------------------------------------------------------|----------------------------------------------------------------------------------------------------|--|--|
| People with realistic interests like work activities that<br>include practical, hands-on problems and solutions. They<br>enjoy dealing with plants, animals, and real-world<br>materials, like wood, tools, and machinery. They enjoy<br>outside work. Often people with realistic interests do not<br>like careers that mainly involve doing paperwork or<br>working closely with others. | People with conventional interests like work activities<br>that follow set procedures and routines. They prefer<br>working with data and detail more than with ideas. They<br>prefer work in which there are precise standards rather<br>than work in which you must judge things by yourself.<br>These people like working where the lines of authority<br>are clear. |  |  |
| Investigative                                                                                                    | SOCIAL                                                                                                    |  |  |
| People with investigative interests like work activities that<br>have to do with ideas and thinking more than with<br>physical activity. They like to search for facts and figure<br>out problems mentally rather than to persuade or lead<br>people.                                                                                                    | People with social interests like work activities that assist<br>others and promote learning and personal development.<br>They prefer to communicate more than to work with<br>objects, machines, or data. They like to teach, to give<br>advice, to help, or otherwise be of service to people.                                                                       |  |  |
| Artistic                                                                                                    | Enterprising                                                                                                    |  |  |
| People with artistic interests like work activities that deal<br>with the artistic side of things, such as forms, designs, and<br>patterns. They like self-expression in their work. They<br>prefer settings where work can be done without following<br>a clear set of rules.                                                                                                    | People with enterprising interests like work activities<br>that have to do with starting up and carrying out<br>projects, especially business ventures. They like<br>persuading and leading people and making decisions.<br>They like taking risks for profit. These people prefer<br>action rather than thought.                                                      |  |  |

# **INTEREST PROFILER GUIDE:**

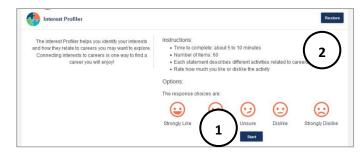

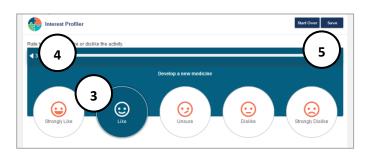

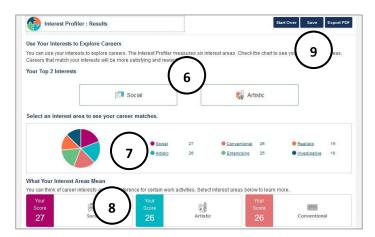

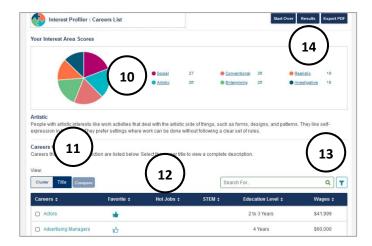

- 1. Select **Start** to begin self-survey.
- 2. **Restore** a saved in-progress answer set or to see past results.

- 3. Select a facial expression to rate level of like or dislike for the activity.
- 4. Select **back arrow** to see/change a previous response.
- Start Over to begin the self-survey from the beginning, Save responses in-progress and exit the self-survey.
- 6. The **Top 2 Interest Areas** display when the selfsurvey is complete. Think of career interests as a preference for certain work activities.
- 7. A visual pie chart shows how responses match with each interest area. Select each **Interest Area** to explore.
- 8. Select an interest area to see a brief definition and see score match.
- 9. **Start Over** the self-survey from the beginning. **Save** results with a corresponding notes box. **Export PDF** to download results.
- 10. View a description of the **Interest Area** with work preferences and values. Select a different interest area to explore.
- 11. View **Clusters** and **Career Titles** that match the interest area. **Compare** two different clusters or careers. Select each Cluster or Career Title to learn more. Give **thumbs up** to add to favorites.
- 12. Use the **arrows** to sort results by name, favorite status, hot jobs, STEM, Education Level, and Wages.
- 13. Filters and Search features are available.
- 14. Use the Results button to view full results.

## **LEARNING STYLES SURVEY**

The Learning Styles Survey prompts students to think about themselves and to consider learning alternatives. Students may develop new strategies to enhance their learning by evaluating their learning style and information processing preferences. Students should only use the Learning Styles Survey as a general guide to their learning style.

- 1. Time to complete: about 5 to 10 minutes
- 2. Number of items: 24
- 3. Available in Spanish or English
- 4. For each item, users choose the frequency that best describes them (often, sometimes, not often).
- 5. Results rate primary, secondary, and third learning style. Each include study tips.

|          | LEARNING STYLES                                                                                                    |                                                                                                    |  |  |  |  |  |
|----------|----------------------------------------------------------------------------------------------------|----------------------------------------------------------------------------------------------------|--|--|--|--|--|
|          | Description                                                                                                    | Study Tips                                                                                                    |  |  |  |  |  |
| Auditory | You learn best through your ears. You sit<br>where you can hear what is going on in the<br>classroom. You like to listen to the lesson and<br>take notes on it later. It is helpful if you can<br>talk about the facts and concepts you learn in<br>class with a friend or a study partner. You<br>may hum or talk to yourself when you are<br>bored. You remember things through the<br>sounds related to the experience.                                                                                                    | <ul> <li>Record lessons or your notes and re-listen later.</li> <li>Quietly say words out loud when you read</li> <li>Talk to yourself about important points in notes.</li> <li>Ask teachers to give directions out loud or have someone read them to you.</li> <li>Put key ideas or facts into a song or rhythm.</li> <li>Join or organize a study group.</li> <li>Do homework with friends.</li> <li>Ask a visual or tactile study partner to create a verbal quiz for you.</li> </ul>       |  |  |  |  |  |
|          | Description                                                                                                    | Study Tips                                                                                                    |  |  |  |  |  |
| Visual   | You learn best through your eyes. Learning is<br>easier for you when information is presented<br>visually. Charts, diagrams, images, or written<br>materials make concepts clearer. You prefer<br>to learn from a book rather than a teacher<br>who lectures. Sitting in the front of the room<br>lets you look at the teacher and helps you<br>focus. It may be difficult for you to complete<br>work while talking with someone. You may<br>like to picture ideas in your head, watch TV or<br>videos. You probably take detailed notes. | <ul> <li>Look at people when they are talking.</li> <li>Recopy notes in color.</li> <li>Use post-it notes to write down key ideas.</li> <li>Make to-do lists.</li> <li>Use diagrams, charts, and maps.</li> <li>Arrange color coded flash cards on a wall or poster.</li> <li>Visually organize notes using columns, categories, outline forms, and charts.</li> <li>Study in a quiet place, sound may distract you.</li> <li>Write out everything so you can look at it for review.</li> </ul> |  |  |  |  |  |
|          | Description                                                                                                    | Study Tips                                                                                                    |  |  |  |  |  |
| Tactile  | You learn best through physical experience.<br>You are a hands-on person, probably an<br>athlete. You like to share your opinions with<br>others. The more you can manipulate and<br>touch information the better. Physical activity<br>while learning helps you remember; like<br>working on a lab experiment or going on a                                                                                                    | <ul> <li>Take notes to give your hands something to do.</li> <li>Rewrite your notes or type them on a computer.</li> <li>Make charts, grids, outlines, diagrams.</li> <li>Underline while reading, write notes in the book.</li> <li>Exercise while you problem solve.</li> <li>Take short breaks while studying.</li> <li>Play music in the background.</li> </ul>                                                                                                    |  |  |  |  |  |

• Act out ideas or role play situations.

field trip. You like to doodle, eat a snack, or move frequently to help with concentration.

# **LEARNING STYLES SURVEY GUIDE:**

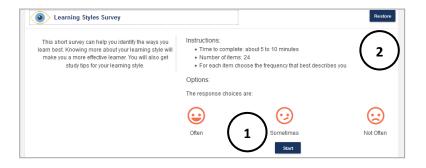

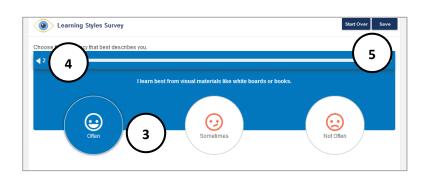

- 1. Select **Start** to begin self-survey.
- 2. **Restore** a saved in-progress answer set or to see past results.

- 3. Select a facial expression to express the frequency (often, sometimes, not often).
- 4. Select **back arrow** to see/change a previous response.
- Start Over to begin the self-survey from the beginning, Save responses in-progress and exit the self-survey.

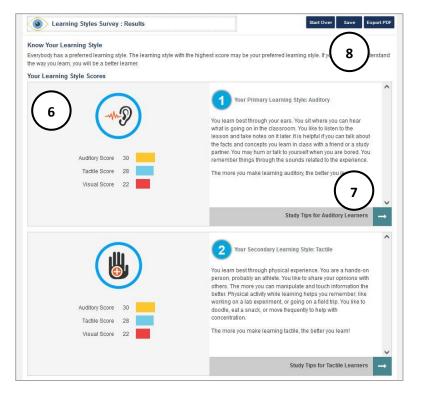

- The primary, secondary, and tertiary learning style display along with the score for each. Read a description of each style.
- 7. For each learning style, use the **arrow** to view specific study tips for that style, as well as general study tips for everyone.
- Start Over the self-survey from the beginning. Save results with a corresponding reflection box. Export PDF to download results.

# **OCCUPATION SORT**

Occupation Sort uses 28 highly important factors for career decision-making. It applies career decision making and choice theory. It is not strictly a Sort but a hybrid tool. Individuals prioritize factors, create an acceptable range for each factor, and compromise. Once results are generated, users may change their minds, and learn why a career is eliminated from the list.

- 1. Time to complete: about 10 to 15 minutes
- 2. Number of items: varies with factors selected
- 3. Available in Spanish or English
- 4. Rank how important each factor is.
- 5. Choose the level that you want each factor in a career.

#### **OCCUPATION SORT CATEGORY DESCRIPTIONS**

| Advise                      | In some jobs, workers discuss topics with individuals or groups. Then they guide, suggest, or recommend options or solutions.                                                                                                    |
|-----------------------------|----------------------------------------------------------------------------------------------------|
| Artistic                    | In some jobs, workers express themselves through music, dance, words, or visual arts. In other jobs, workers design or create visually interesting, yet functional objects.                                                                                              |
| Assist and care for others  | In some jobs, workers provide personal assistance, medical attention, emotional support, or other personal care to others. They work with patients, customers, or coworkers.                                                                                             |
| Attention to detail         | Some jobs require workers to pay close attention to details and make sure they complete all tasks.                                                                                                    |
| Communicate                 | Some jobs require workers to speak or write clearly to communicate with others.                                                                                                    |
| Design equipment or systems | In some jobs, workers design equipment or products (e.g., factory machines, airplanes). In other jobs, workers design systems or processes to solve problems (e.g., computer networks).                                                                                  |
| Education and training      | Some jobs require four or more years of school or training, others require a few hours of on-<br>the-job training. Some require several years of experience or a combination of experience<br>and training.                                                              |
| Enterprising                | Some jobs give workers chances to start up and carry out new projects, activities, or ideas.                                                                                                    |
| Flexible hours              | Some jobs require working 9 a.m. – 5 p.m., Monday through Friday. Others do not have rigid schedules and work time may be flexible.                                                                                                    |
| Independence                | Some jobs allow workers to do their tasks in their own way with little direction. In other jobs, supervisors tell workers what to do.                                                                                                    |
| Indoors or outdoors         | In some jobs, workers spend most of the day outside. In other jobs, workers spend most of the day indoors. Some people work both indoors and outdoors.                                                                                                    |
| Influence others            | In some jobs, workers try to convince people to change their minds or their behavior. This may include getting people to buy something or interact differently with others.                                                                                              |
| Job prospects               | Careers need new workers every year to fill new jobs or replace workers. Some careers need a lot of new workers; others don't need many at all. The number of job openings may affect how easy it is to find a job. Over time the job prospects for a career may change. |
| Math or science             | Some jobs require workers to select the correct math formulas or methods to solve problems. Other jobs require workers to use scientific rules and methods to solve problems or create new knowledge. Often a career uses similar amounts of math and science.           |
| Organize                    | In some jobs, workers schedule events, programs, and activities for groups of people. In other jobs, workers organize data or other types of information.                                                                                                    |
| Physical activity           | Some jobs require physical activity, like walking, climbing, or lifting. Other jobs require sitting or standing in one place most of the time.                                                                                                    |
| Plants or animals           | In some jobs, workers care for or work with plants or animals.                                                                                                    |

| Problem solving           | In some jobs, workers identify problems and review related information. They develop solutions.                                                                                                    |
|---------------------------|----------------------------------------------------------------------------------------------------|
| Responsibility for others | In some jobs, workers are responsible for products or services created by other workers. In other jobs, workers take care of others who are hurt, in danger, or otherwise in need of protection.                                                                              |
| Shift work                | Some jobs require working nights or evenings. This may be only some of the time or it could be your regular schedule. These jobs may also require working on holidays.                                                                                                    |
| Supervise                 | In some jobs, workers supervise others. This includes guiding, directing, encouraging, and evaluating other people's work. This may include hiring and firing.                                                                                                    |
| Teach                     | In some jobs, workers teach others new subjects or how to do things. Teaching may occur in classrooms or work settings.                                                                                                    |
| Travel                    | Some jobs require frequent travel away from home for one or more nights per week. Yet other jobs rarely require travel or workers travel during the day but return home at night.                                                                                             |
| Urban or rural            | Some jobs are found only in large cities, while others occur only in rural areas. Many jobs can be found everywhere.                                                                                                    |
| Variety                   | In some jobs, workers do different tasks every day or perform many different tasks during the day.                                                                                                    |
| Wages                     | Some jobs pay workers a lot of money. Other jobs pay modestly or pay little. How much must a career pay before you would consider it? Even though inexperienced workers will probably receive less pay to start, answer as a person who has experience working in the career. |
| Work with hands           | Some jobs require workers to use their hands to manipulate physical objects. This may involve using one's hands to pick up, move, or put together objects; use tools; or operate vehicles or machines.                                                                        |
| Work with the public      | In some jobs, workers deal directly with the public, such as greeting or serving customers. In other jobs, working with the public includes performing for audiences.                                                                                                    |

# **OCCUPATION SORT GUIDE:**

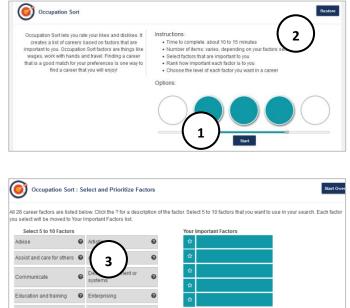

- 1. Select **Start** to begin self-survey.
- 2. **Restore** a saved in-progress answer set or to see past results.

3. Select **5 to 10 Factors** to use in search. Select the **?** for a description of the factor. Each factor selected moves to **Your Important Factors** list.

Note: Some factors are important because they are desired in a job, others are important because they are not desired.

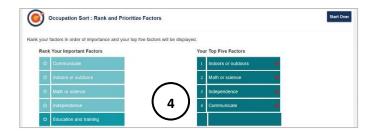

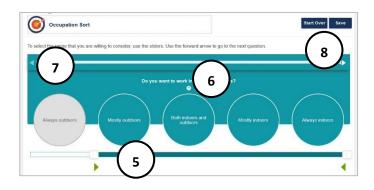

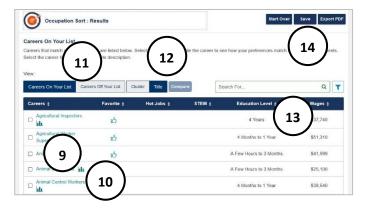

4. Select five top factors in order of importance. These factors display in **Your Top Five Factors.** 

- 5. For each question, move the slider to create a range of consideration for a career.
- 6. Select the **?** for more information.
- Select back arrow to see/change a previous response, and the forward arrow to advance to the next question.
- 8. **Start Over** from the beginning, **Save** responses inprogress, leave a note, and exit the self-survey.
- 9. Results display in a list. Select a bar graph to view how preferences match the career.
- 10. Select a Title for more details about the career.
- 11. Select to view Careers on Your List or Careers Off Your List, and by Title or Cluster view.
- 12. Check two boxes to compare two careers.
- 13. Use the **Search** and **Filter** features to narrow down careers on list by specific criteria.
- 14. **Start Over** from the beginning. **Save** results with a reflection box. **Export PDF** to download results.

## **REALITY CHECK**

How much money will a user need to support their lifestyle? What careers match those financial needs? Use reality check to get a realistic view of how much it will cost to live after school, how much a user will need, and what they can make in various careers. Reality Check may be localized to a state, featuring specific cities and cost of living that is adjusted to the location.

Reality Check is available in English or Spanish and is used in two ways:

- The user selects various lifestyle options and sees which careers and wages fit their lifestyle choice. •
- The user begins with a career and wage, then sees if their lifestyle goals fit that career choice. •

| Location              | Type of Housing                                                                                                 | Utilities *                   | Food                         |
|-----------------------|----------------------------------------------------------------------------------------------------|-------------------------------|------------------------------|
| <b>Q</b>              | <b>`</b>                                                                                                    |                               | <b>"</b> ()                  |
| Rural or country      | Live with parents                                                                                               | Electricity                   | Home                         |
| Small city or town    | 1-bedroom apartment                                                                                             | Water and gas                 | Home and fast food           |
| Medium-size city      | 2-bedroom apartment                                                                                             | Internet                      | Restaurants                  |
| Large city            | 3-bedroom apartment                                                                                             | Cell phone                    | Enter your own \$            |
| Very large city       | House                                                                                                    | Cable                         |                              |
|                       | Enter your own \$                                                                                               | Enter your own \$             |                              |
| Transportation        | Clothing *                                                                                                    | Health Care                   | Entertainment *              |
| <b>_</b>              | 1                                                                                                    | <b>E</b>                      |                              |
| Human power           | Basics                                                                                                    | No health insurance           | Homebody                     |
| Public transportation | Extras                                                                                                    | Buy work insurance            | Fun around town              |
| Basic auto            | Work clothes                                                                                                    | Buy own insurance             | Explorer                     |
| Average auto          | Shopping spree                                                                                                  | Enter your own \$             | Live it up                   |
| uxury auto            | Enter your own \$                                                                                               |                               | Enter your own \$            |
| Enter your own \$     |                                                                                                    |                               |                              |
| Personal Care *       | Miscellaneous *                                                                                                 | Student Loans                 | Children                     |
| •••                   | di la constante de la constante de la constante de la constante de la constante de la constante de la constante | 6                             | $\odot$                      |
| Basics                | Small stuff                                                                                                    | No debt                       | None                         |
| Extras                | Pet care                                                                                                    | Certificate (public, private) | One                          |
| Health and fitness    | Furniture                                                                                                    | Associate (public, private)   | Тwo                          |
| alon services         | Electronics                                                                                                    | Bachelor's (public, private)  | Three +                      |
| uxuries               | Travel                                                                                                    | Graduate (master's, doctoral, | Enter your own \$            |
| Enter your own \$     | Enter your own \$                                                                                               | professional)                 |                              |
|                       |                                                                                                    | Enter your own \$             |                              |
| Savings               |                                                                                                    | * Indicates mult              | iple answers can be selected |
| <b>U</b>              |                                                                                                    |                               |                              |
| 0%                    |                                                                                                    |                               |                              |
| 2%                    |                                                                                                    |                               |                              |
| 5%                    |                                                                                                    |                               |                              |
| 7%                    |                                                                                                    |                               |                              |
| 10%                   |                                                                                                    |                               |                              |
| Enter your own \$     |                                                                                                    |                               |                              |

# **REALITY CHECK CATEGORIES**

## **REALITY CHECK GUIDE:**

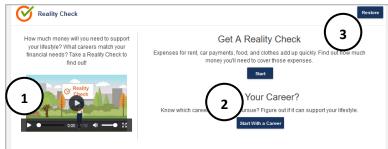

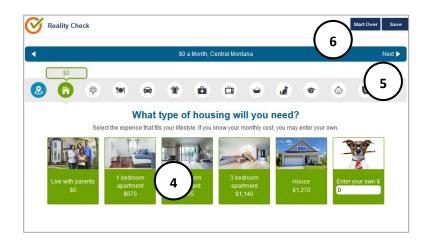

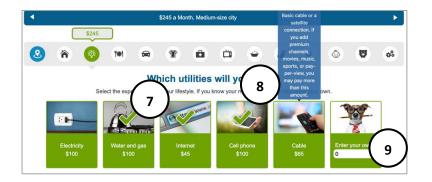

10 \$3,810 a Month, Medium-size city 12 T Ξ Ë 6 0 9 Which career clusters are you interested in? 11 Hospitality and Tourism () I am just not sure yet Agriculture, Food, and Natural Resources 24 Human Services

- 1. Watch a 1-minute intro video to meet Alex and hear their reality check story. The video includes closed captioning.
- 2. Reality Check has two options to start. Select Start to choose an area in Montana and find out projected monthly expenses. If a user knows a career they would like to pursue, select Start with a Career.
- 3. **Restore** a saved in-progress answer set or to see past results.
- 4. If **Start** is selected to find monthly expenses, there are 13 categories to rank anticipated expenses. Users select where they will live. A green check indicates a selection.
- 5. Use the forward **arrow** to advance, and the back **arrow** to revisit a category.
- 6. **Start Over** from the beginning, **Save** inprogress and exit the self-survey.

- 7. Continue through each category. Some categories allow users to select more than one icon. To remove a selection, select the icon again.
- 8. Hover over icons to read a description
- 9. Students can enter their own amount if they want to customize their expense.
- 10. Selections calculate in the bar on the top.
- 11. Select career clusters of interest, or I am just not sure yet.
- 12. Select the forward arrow to advance to results.

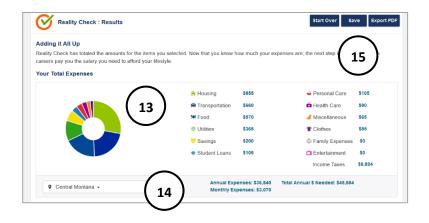

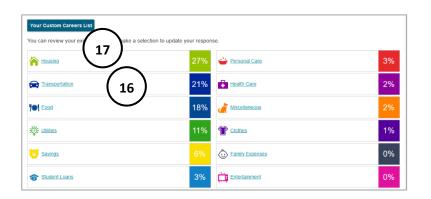

- 13. Results calculate each category to show monthly and annual costs, as well as the total annual wage needed to support selections. If the survey is started with a career, results show whether the lifestyle fits the career.
- 14. Use the **drop down** to change location.
- 15. **Start Over** from the beginning. **Save** results with a corresponding note box. **Export PDF** downloads results.
- 16. Each category and percentage of budget is found below. Select a **category** to update responses. Then use the **forward** arrow to advance to results.
- 17. View **Your Custom Careers List** to see what careers match wage requirements.

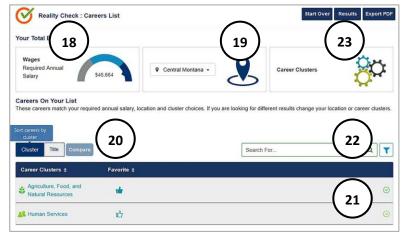

- 18. **Required annual salary** displays with a list of careers that match requirement. If preferred **career clusters** were selected, they display.
- 19. Select **Career Clusters** to change preferred clusters. Use the **drop down** to change location.
- 20. **Compare** two different Clusters or Careers Titles. Select each Cluster or Career Title to learn more. Students can give a **thumbs up** to add to their favorites.
- 21. Use the **arrow** to expand and view careers within each cluster, wages, education, and hot job/STEM information.
- 22. Filters and Search features are available.
- 23. Use the **Results** button to view full results page.

## WORKPLACE EMPLOYABILITY SKILLS

The Workplace Employability Skills self-survey can help a user evaluate proficiency with nine skill areas. Employability skills are things like professionalism, collaboration, and innovation. These are skills that employers look for when hiring. Results reflect strengths as well as areas of improvement. Knowing more about skill level helps build strengths and focus on things that need improvement.

- Time to complete: 5 to 10 minutes
- Number of items: 27
- Each statement describes employability skills, rate level that best matches current ability (high, medium, or low).

| 8                | Diversity Competence Skills          | Adjust your communication to engage other cultures or other generations and working with diverse people.                                                                 |
|------------------|--------------------------------------|----------------------------------------------------------------------------------------------------|
|                  | Collaboration Skills                 | Contribute to a team, respect contributions of others, and take responsibility for your role in a team.                                                                  |
| \$<br>\$}<br>\$} | Complex Communication Skills         | Listen, make presentations, and summarize information.                                                                                                    |
| Ŷ                | Workplace Environment Skills         | Adapt to change, be open to learning new ways of doing things, and explain the policies, procedures, and guidelines of your school.                                      |
| •                | Financial Practices and Skills       | Effectively organize personal finances, handle financial activities responsibly, and demonstrate knowledge of financial concepts.                                        |
| 3                | Initiative and Self-Direction Skills | Continuously improve your performance or behaviors, pursue your work with drive, investigate resources, and seek out new responsibilities.                               |
|                  | Ethical Practices Skills             | Respectfully use the property of your school, take responsibility for your actions, know the difference between personal and school-related activities, and be reliable. |
| Ē,               | Professionalism Skills               | Dress appropriately for school, manage your time productively, and take ownership of your work.                                                                          |
| -``@`-           | Thinking and Innovation Skills       | Identify problems and propose solutions, transfer your knowledge and skills into other situations.                                                                       |

#### WORKPLACE EMPLOYABILITY SKILLS

## WORKPLACE EMPLOYABILITY SKILLS GUIDE:

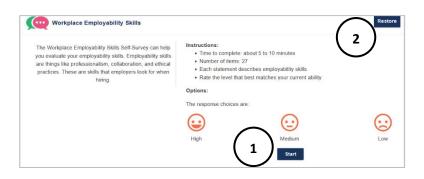

- 1. Select **Start** to begin self-survey.
- Restore a saved in-progress answer set or to see past results.

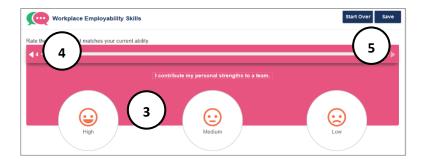

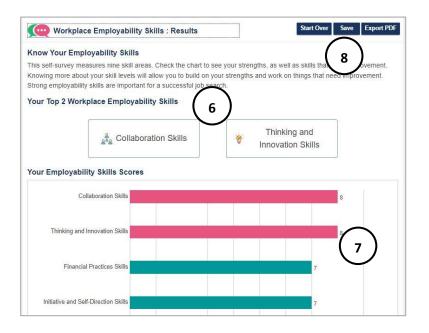

- 3. Select a facial expression to match current ability (high, medium, low).
- 4. Select **back arrow** to see/change a previous response.
- 5. **Start Over** from the beginning, **Save** responses in-progress and exit the self-survey.
- 6. The **Top 2 Employability Skills** display at the top. Scroll to the bottom to see all nine employability skills and select for a definition.
- 7. A **bar graph** shows rank for each of the nine employability skills:
  - Pink- proficient
  - Teal- knowledgeable
  - Blue- needs improvement
- 8. **Start Over** to begin the self-survey from the beginning. **Save** results with a corresponding notes box. **Export PDF** to download results.

# WORKPLACE IMPORTANCE LOCATOR

The Workplace Importance Locator is a work values self-survey that helps users identify their highest work values and careers associated with those values. The O\*NET based self-survey looks at work values such as achievement, work environment, and work relationships. Working in a place that matches values can help make careers more satisfying.

- Time to complete: 5 to 10 minutes
- Number of items: 20
- Rate the importance of each value from most important, important, somewhat important, less important, and least important. Each rating is used four times and answers can change along the way.

| Independence                          | Working Conditions                     | Support                             |
|---------------------------------------|----------------------------------------|-------------------------------------|
| People for whom independence is       | People for whom good working           | People for whom support from their  |
| important like to make decisions and  | conditions are important like jobs     | employer is important like to be    |
| try out ideas on their own. They      | offering steady employment and         | treated fairly and have supervisors |
| prefer jobs where they can plan their | good pay. They want employment         | who will back them up. They prefer  |
| work with little supervision.         | that fits their individual work style. | jobs where they are trained well.   |
|                                       | They may prefer doing a variety of     |                                     |
|                                       | tasks, working alone, or being busy    |                                     |
|                                       | all the time.                          |                                     |

#### **WORK VALUE DEFINITIONS**

| Recognition                                                                                                    | Achievement                                                                                                    | Relationships                                                                                                    |
|----------------------------------------------------------------------------------------------------|----------------------------------------------------------------------------------------------------|----------------------------------------------------------------------------------------------------|
| People for whom recognition is<br>important like to work in jobs which<br>have opportunities for them to<br>advance, be recognized for their<br>work, and direct and instruct others.<br>They usually prefer jobs in which they<br>are looked up to by others. | People for whom achievement is<br>important like to see the results of<br>their work and to use their strongest<br>abilities. They like to get a feeling of<br>accomplishment from their work. | People for whom relationships are<br>important like to work in a friendly,<br>non-competitive environment. They<br>like to do things for other people.<br>They prefer jobs where they are not<br>pressured to do things that go<br>against their sense of right and<br>wrong. |
|                                                                                                    |                                                                                                    |                                                                                                    |

# WORK IMPORTANCE LOCATOR GUIDE:

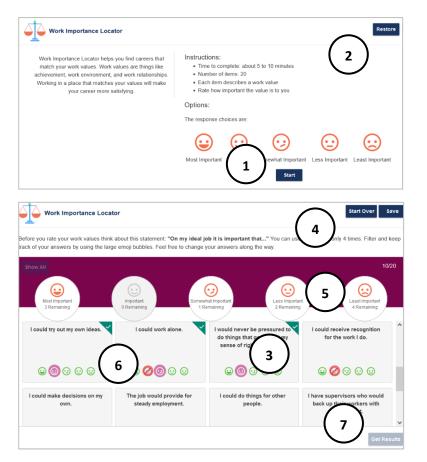

- 1. Select **Start** to begin self-survey.
- 2. **Restore** a saved in-progress answer set or to see past results.

- 3. Use the **small facial expression** to rate the level of importance. Each expression can only be used four times, so answers may need to be changed along the way.
- 4. **Start Over** from the beginning, **Save** responses in-progress and exit the self-survey.
- Use the large facial expression button to filter and keep track of responses. Select Show All to return to the main page.
- 6. A rating can be used four times. After four uses, cannot be selected unless the user changes a previous answer.
- 7. Complete the ratings and select Get Results.

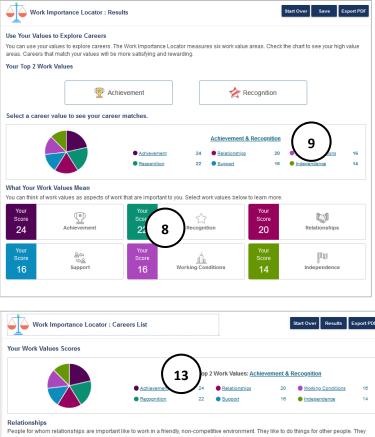

Start Over Results Export PDF prefer jobs where they are not pressured to do things that go against their sense of right and wrong Careers On Your List Careers that match your selection are listed below. Select the career title to view a complete description 12 View Cluster Search For. Title Compare T Careers : Favorite # Hot Jobs ¢ STEM ¢ Education Level \$ Wages ÷ Actor: 1 2 to 3 Years \$41,999 10 Counselors ß 4 Years \$39,360 Administrativ 4 Years \$86,090 Ю 6 Services Managers  $\Box$ ъ Д 4 Years \$49.255 11 2 to 3 Years \$45,120 ъ

- 8. The **Top 2 Work Values** display at the top. Select work values at the bottom to learn more about each value.
- The top 2 work values display as a combined link, along with the other work values and a corresponding score. Select to view a list of careers that match the value(s).

- 10. Select a **Title** for more information about the career and give **thumbs up** to add to favorites.
- 11. Select the check box next to two careers to **compare** them.
- 12. Use the **filter** to sort on criteria like wage, education, hot job, self-employment, and STEM.
- 13. Select another value to see corresponding careers.

# CAREERS

Research careers by title or cluster with the **Career Index.** MCIS 360 contains 650+ career profiles and 16 industry profiles that represents 95% of the United States Labor Market. The industry profiles are largely based on the North American Industry Classification System (NAICS). The career profiles consist of curated and validated data compiled from multiple sources including, but not limited to, the U.S. Department of Labor Occupational Information Network (O\*NET) digital database which is widely recognized as the nation's primary source of career data.

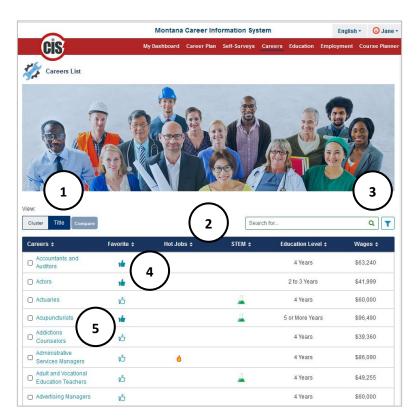

- 1. The **Careers Index** defaults to **title** view. Select **Cluster** to see the 16 career cluster categories.
- 2. Use the headings to sort careers by Favorites, Hot Jobs (fast growing, many openings, generally pay well), Education Level, STEM, and Wages.
- Use the filter to narrow down results based on favorites, education level, wages, hot job, STEM, and high self-employment. Results can also be filtered on results from completed self-surveys.
- 4. Select the **thumbs up** to add to favorites.
- Hover mouse over any Career Title to see a description and select the Career Title to see the Career Profile.

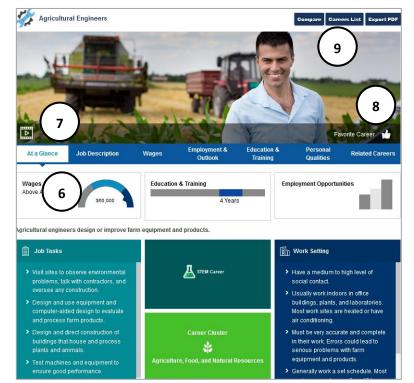

- Career at a Glance gives an overview of wages, education, and employment outlook. Hover text gives context for tiles. The page contains a career description, job tasks, career cluster, disignations if applicable (hot jobs, STEM, high self-employment) and information on work setting.
- 7. Each Career has a descriptive video.
- 8. Select the **thumbs up** to add to favorites.
- Compare two careers of interest, Career Lists returns to the Career Index, and Export PDF creates a PDF to save or print.
- Training Tip: Career Profiles adapt based on information available for the career. A career that is not designated as STEM, hot job, or high self-employment features a definition in the tile. A career marked as Emerging has fewer details available in the career profile.

| At a Glance                                                                                                    | Job Description                                                                                                    | Wages                                                                                                    | Employment &<br>Outlook                                                                                                    | Education &<br>Training                                                                                                    | Personal<br>Qualities                                                                        | Related Careers                                                                                       |
|----------------------------------------------------------------------------------------------------|----------------------------------------------------------------------------------------------------|----------------------------------------------------------------------------------------------------|----------------------------------------------------------------------------------------------------|----------------------------------------------------------------------------------------------------|----------------------------------------------------------------------------------------------|----------------------------------------------------------------------------------------------------|
| 👁 Overview                                                                                                    |                                                                                                    | 10)                                                                                                    |                                                                                                    |                                                                                                    |                                                                                              | $\odot$                                                                                               |
| Agricultural engin<br>agricultural engin<br>store food. Others<br>Agricultural engin<br>electrical systems<br>A number of agric<br>advise farmers of<br>As the world's poj<br>as water and soil | eers design or improve<br>eers help farmers find th<br>eers design and test mi<br>find methods to control<br>eers design and superv<br>a. They discuss ideas, p<br>ultural engineers work of<br>the use of different pov<br>pulation grows, agricultu.<br>They often manage or of<br>These engineers design | he best ways to p<br>achinery that is us<br>I plant and anima<br>ise the constructi<br>lans, and change<br>on power systems<br>ver sources, such<br>ver sources, such<br>rral engineers wo<br>control systems th | roduce crops. They res<br>sed to turn soil and han<br>il diseases.<br>ion of farm buildings. Th<br>es with contractors, con<br>s. They may plan irrigati<br>n as solar and wind ene<br>hat gather information o | est crops. They may offer advice o<br>sultants, and farmers.<br>on, flood control, and<br>irgy.<br>uce more food. They f<br>n the environment. Sc | n heating, ventilation<br>rural electrical sys<br>ind ways to consei<br>pome agricultural er | hat process and<br>on, plumbing, and<br>terns. They may also<br>ve resources such<br>ugineers work to |
| 📋 Job Tasks                                                                                                    |                                                                                                    |                                                                                                    |                                                                                                    |                                                                                                    |                                                                                              | $\odot$                                                                                               |
| ဗိုိ Skills & Abili                                                                                                    | ities                                                                                                    |                                                                                                    |                                                                                                    |                                                                                                    |                                                                                              | $\odot$                                                                                               |
| Work Settin                                                                                                    | 9                                                                                                    |                                                                                                    |                                                                                                    |                                                                                                    |                                                                                              | $\odot$                                                                                               |
| *් Physical Der                                                                                                    | mands                                                                                                    |                                                                                                    |                                                                                                    |                                                                                                    |                                                                                              | $\odot$                                                                                               |

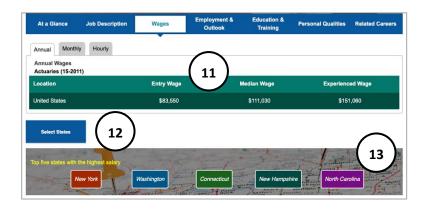

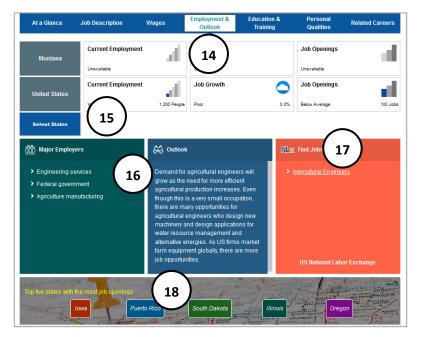

- 10. Job Description includes:
  - Overview
  - Job Tasks specific to the career
  - Skills & Abilities required for the career
  - Typical Work Setting
  - Physical Demands of the career

- 11. **Wages** provides national wage data broken out by annual, monthly, or hourly as well as entry, median, and experienced wages.
- 12. Localize wages with **Select State**. Compare multiple states to populate cities and corresponding wage details for entry, median, and experienced level.
- 13. **Top five states with the highest salary** for the career are featured at the bottom.
- Training Tip: A wage displays as (1) with a notation if it is greater than \$100/hr., \$208,000/year, or if wage data is not available.
- 14. **Employment and Outlook** gives national employment outlook data broken out by current employment, job growth, and employment opportunities.
- 15. Localize employment results with **Select State.** Select multiple states to compare.
- 16. Information about major employers and outlook is listed.
- 17. Find Jobs links directly to openings on the US National Labor Exchange website.
- 18. **Top five states with the most openings** are featured at the bottom.

| At a Glance                     | Job Description          | Wages             | Employment &<br>Outlook | Education &<br>Training | Personal Qualities       | Related Careers   |
|---------------------------------|--------------------------|-------------------|-------------------------|-------------------------|--------------------------|-------------------|
| =<br>● Preparation              |                          |                   |                         | 1                       | .9)                      | $\odot$           |
| 付 Helpful High                  | School Courses           |                   |                         |                         |                          | $\odot$           |
| Knowledge                       |                          |                   |                         |                         |                          | $\odot$           |
| 💱 Related Prog                  | rams of Study            |                   |                         |                         |                          | $\odot$           |
| Licensing/Ce                    | rtification              |                   |                         |                         |                          | Θ                 |
| Pension actuaries of Actuaries. | typically must be licens | ed by the US De   | partment of Labor and L | IS Department of T      | reasury's Joint Board fo | or the Enrollment |
| For more informat               | tion about becoming an   | enrolled actuary, |                         |                         |                          |                   |
| Joint Board for the             | Enrollment of Actuarie   |                   |                         |                         |                          |                   |

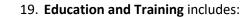

- Preparation- education after high school, work experience, on-the-job training
- Helpful High School Courses
- Knowledge areas
- Related Programs of Study link to the Program of Study Profile
- Licensing/Certificate requirements
- 20. **Personal Qualities** use a student's selfsurvey results for Interest Profiler and Work Importance Locator to match **Interests** and **Values** to the selected career. If a user has not completed one of these self-surveys, it provides general information about the career's interests and values.
- 21. **Related Careers** links directly to career and cluster profiles that share similarities.

| erests<br>ur Interest Pro                                                                          | filer scores show that you                                                                                                    | ir top 2 interests ar                                                                                 | Ye                                                                                | <b>niues</b><br>our Work Importanc                                                                                                    | 20                                                                      | s show that y                                                                             | our top 2 values                                             |
|----------------------------------------------------------------------------------------------------|----------------------------------------------------------------------------------------------------|----------------------------------------------------------------------------------------------------|-----------------------------------------------------------------------------------|----------------------------------------------------------------------------------------------------|-------------------------------------------------------------------------|-------------------------------------------------------------------------------------------|--------------------------------------------------------------|
|                                                                                                    |                                                                                                    |                                                                                                    | an                                                                                | e:                                                                                                    |                                                                         |                                                                                           |                                                              |
|                                                                                                    | <ul> <li>Artistic</li> <li>Enterprising</li> </ul>                                                                                   |                                                                                                    |                                                                                   |                                                                                                    | <ul> <li>Recog</li> <li>Relation</li> </ul>                             | <u>inition</u><br>onships                                                                 |                                                              |
|                                                                                                    |                                                                                                    |                                                                                                    |                                                                                   |                                                                                                    |                                                                         |                                                                                           |                                                              |
|                                                                                                    |                                                                                                    |                                                                                                    |                                                                                   |                                                                                                    |                                                                         |                                                                                           |                                                              |
| Have conver                                                                                        | ally have the following i<br>ntional interests. They like<br>res, routines, and standar<br>tail. They prefer working v<br>to follow. | work activities the ds. They like to wo                                                               | at follow<br>ork with                                                             | <ul> <li>Consider good wor<br/>offering steady emp<br/>employment that fit<br/>prefer doing a varie</li> </ul>                                                 | king condition<br>Noyment an<br>s their indiv                           | ons important.<br>Id good pay. Th<br>idual work style                                     | They like jobs<br>ney want<br>e. They may                    |
| Have conver<br>set procedur<br>data and del<br>of authority t                                      | ntional interests. They like<br>res, routines, and standar<br>tail. They prefer working v                                            | work activities the ds. They like to wo                                                               | at follow<br>ork with                                                             | Consider good wor<br>offering steady emp<br>employment that fit<br>prefer doing a varie                                                                        | king condition<br>Noyment and s their indivity of tasks,                | ons important.<br>Id good pay. Th<br>idual work style                                     | They like jobs<br>ney want<br>e. They may                    |
| Have conver-<br>set procedur<br>data and del<br>of authority to<br>At a Glance<br>areers listed be | ntional interests. They like<br>res, routines, and standar<br>tail. They prefer working v<br>to follow.                              | e work activities the<br>ds. They like to wo<br>where there is a cle<br>Wages<br>er you are currently | at follow<br>ork with<br>ear line<br>Employment<br>Outlook<br>y exploring. The ca | <ul> <li>Consider good word<br/>offering steady emp<br/>employment that fit<br/>prefer doing a varies</li> <li>t &amp; Education &amp;<br/>Training</li> </ul> | king condition<br>loyment and<br>s their indiv<br>ty of tasks,<br>Perso | ons important.<br>Id good pay. Th<br>idual work style<br>working alone,<br>onal Qualities | They like jobs<br>ney want<br>e. They may<br>, or being busy |

> Agents and Business Managers

Announcers
 <u>Dancers
 Models
 Producers and Directors
 Professional Makeup Artists
 </u>

> Singers

# **CAREER CLUSTERS**

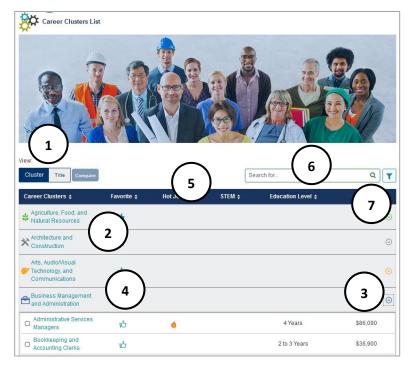

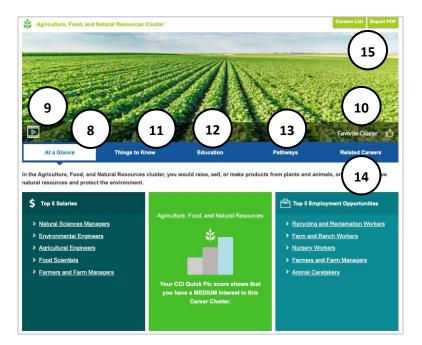

- 1. Select **Cluster** to view index by cluster.
- 2. Cluster Titles link to Cluster Profiles.
- 3. The **down arrow** expands a cluster to show **Career Titles** in the cluster.
- 4. **Hover** over any cluster, career, or category to read a description.
- Use the headings bar to sort careers in a cluster by Title, Favorites, Hot Jobs (fast growing, many openings, generally pay well), STEM, Education Level, and Wages.
- 6. Search for careers or clusters with the **search bar.** Results display as a cluster and expand to view specific job titles.
- Use the filter to narrow down results based on favorites, education level, wages, hot job, STEM, and high self-employment. Results can also be filter on a user's results from completed self-surveys.
- 8. Within the **Cluster Profile**, **At a Glance** gives a description, top 5 salaried careers with links, top 5 employment opportunities, and CCI Quick Pic results if available.
- 9. Clusters contain a descriptive video.
- 10. Select the **thumbs up** to add to favorites.
- 11. Things to Know has an overview, required skills, and information about employment and outlook.
- 12. Education has helpful high school courses and links to related programs of study.
- 13. **Pathways** represent an organization of related career areas within a specific career cluster.
- 14. Select **Related Careers** within the cluster to learn more.
- 15. Select **Career Cluster List** to return to results, **Export PDF** to download the cluster profile.

# **COMPARE CAREERS**

| Careers List                                                                                                    |                                 |                        |        |                                                         |                                             |
|----------------------------------------------------------------------------------------------------|---------------------------------|------------------------|--------|---------------------------------------------------------|---------------------------------------------|
| Cluster Title Compare                                                                                                    | Accountants and Auc<br>Actors × | ditors ×               | Search | ı for                                                   | ۹ ٦                                         |
| and the second second se | Actors ×                        | ditors ×<br>Hot Jobs ¢ | Search | for<br>Education Level \$                               | Q T<br>Wages ¢                              |
| Cluster Title Compare                                                                                                    | Actors ×                        | 0.01.028               |        |                                                         |                                             |
| Cluster Title Compare<br>Careers \$<br>Accountants and<br>Auditors                                                                                                    | Actors ×                        | 0.01.028               |        | Education Level \$                                      | Wages \$                                    |
| Cluster Title Compare<br>Careers :<br>Accountants and<br>Auditors<br>Actors                                                                                                    | Actors ×                        | 0.01.028               |        | Education Level \$                                      | Wages \$<br>\$63,240                        |
| Cluster Title Compare<br>Careers :<br>Accountants and<br>Acduaries<br>Actuaries                                                                                                    | Actors ×                        | 0.01.028               |        | Education Level \$ 4 Years 2 to 3 Years                 | Wages \$<br>\$63,240<br>\$41,999            |
| Cluster Title Compare                                                                                                    | Actors ×                        | 0.01.028               | STEM ¢ | Education Level +<br>4 Years<br>2 to 3 Years<br>4 Years | Wages ↓<br>\$63,240<br>\$41,999<br>\$60,000 |

- 1. On the **Careers** index page, compare two different careers.
- 2. Select check boxes next to two different careers and **compare**.

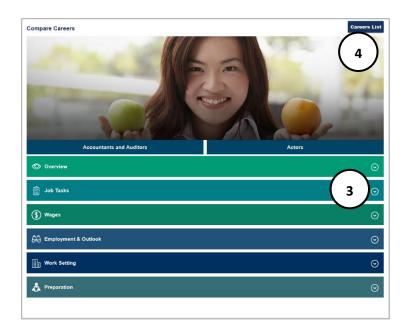

- 3. The two careers display. Use the **down arrow** to expand and compare the overview, job tasks, wages, employment outlook, work setting, and how to prepare.
- 4. Select Career List to return to the Career index.

### **MILITARY CAREERS**

View the **Military Career Index** by title or cluster. MCIS 360 contains 140+ career and 15 cluster profiles. The information consists of curated and validated data compiled from multiple sources including, but not limited to, the U.S. Department of Labor Occupational Information Network (O\*NET) digital database and the Department of Defense.

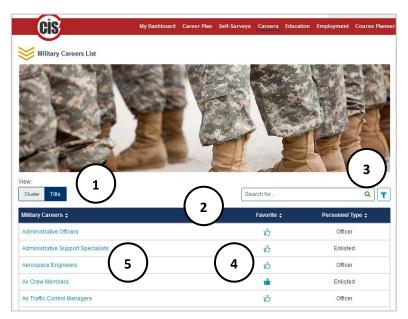

- 1. The **Military Index** defaults to **title** view. Select **Cluster** to see the 15 clusters.
- 2. Use the headings to sort careers by **Title**, **Favorites**, or **Personnel Type**.
- 3. Use the filter to narrow down results based on **favorites**, **military personnel type**, and **branch of service**.
- 4. Select **thumbs up** to add to favorites.
- 5. Hover mouse over any **Career Title** to see a description and select the **Career Title** to see the **Career Profile.**

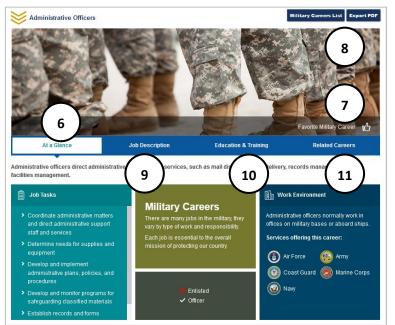

- 6. At a Glance has an overview of job tasks, personnel type (Office or Enlisted), and work environment.
- 7. Select the **thumbs up** to add to favorites.
- 8. **Military Career Lists** returns to the Military Career Index, and **Export PDF** creates a PDF to save or print.
- 9. Job Description contains an overview, job task list, work environment, wages, helpful attributes, physical demands, hiring practices, and employment and outlook.
- 10. Education & Training contains education required, training provided, helpful fields of study, and special requirements (ex: a four-year college degree).
- 11. **Related Careers** gives links to related careers and civilian counterpart details.

## **EDUCATION**

**Education** houses indexes for **Schools**, **Scholarships**, and **Program of Study**. Indexes contain curated and validated data compiled from multiple sources, including Peterson's, the US Department of Education, and Professional Organizations.

## **S**CHOOLS

The **Schools Index** has 5,000+ Career and Technical, 2 Year, and 4 Year schools, including Undergraduate and Graduate Schools. The index defaults to **In-State** schools with the option to view **National**.

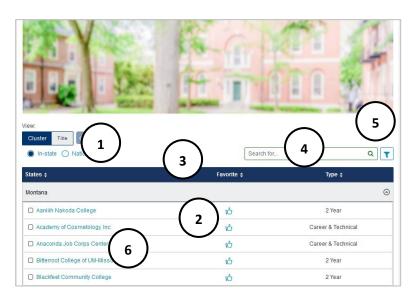

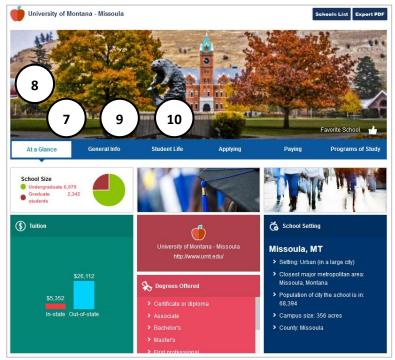

- 1. View schools by **cluster** (state) or **title**. Search In-state or National with the radio buttons.
- 2. Select thumbs up to add to favorites.
- 3. Sort results by **title**, **favorite**, **type** (2 or 4 year), or **financial aid eligibility** with the header.
- 4. Use the **search bar** to find a specific school.
- 5. Filter schools by favorite, school type, degree level, school size, admissions difficulty, financial aid, and location.
- 6. Select a title to see the school profile.
- Training Tip: School profiles adapt depending on the type of school and degree. The categories and information included varies.
- 7. At a Glance has school size, graduation rate, admission deadlines, tuition, degrees offered, and school setting overview.
- 8. Schools may have a campus image and video.
- 9. General Info may include:
  - Date founded
  - Type of school
  - Returning freshman %
  - Address
  - Academic statistics
- 10. Student Life may include:
  - Student body (gender, racial-ethnic background, in-state vs. out of state, enrollment, international students, and age of students)
  - Housing (options and % living on campus)
  - Activities (student activities and clubs)
  - Sports
  - Services (academic, health and legal, disability, women and families, campus security, and career services)

| At a Glance                                 | General Info | Student Life   | Applying   | Paying                          | Programs of Study |
|---------------------------------------------|--------------|----------------|------------|---------------------------------|-------------------|
| Applicants Accepted<br>Moderately difficult | 85%          | Applica<br>\${ | <b>```</b> | Deadline<br>Fall term admission | January<br>15     |
| ( Contact                                   |              |                |            |                                 | $\odot$           |
| Entrance Difficulty                         | ,            |                |            |                                 | $\odot$           |
| Last Year's Applica                         | ants         |                |            |                                 | $\odot$           |
| Education Require                           | d            |                |            |                                 | $\odot$           |
| Application Dates                           |              |                |            |                                 | $\odot$           |
| Application Requir                          | rements      |                |            |                                 | $\odot$           |
| Exams                                       |              |                |            |                                 | $\odot$           |
| Factors Considere                           | d            |                |            |                                 | $\odot$           |
| Other Admissions                            | Information  |                |            |                                 | $\odot$           |
| Transfer Students                           |              |                |            |                                 | $\odot$           |
|                                             |              |                |            |                                 |                   |

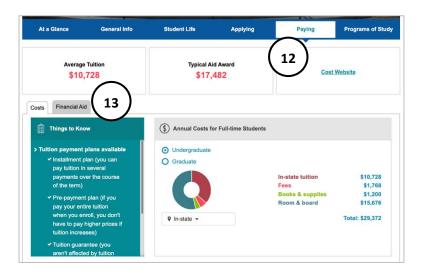

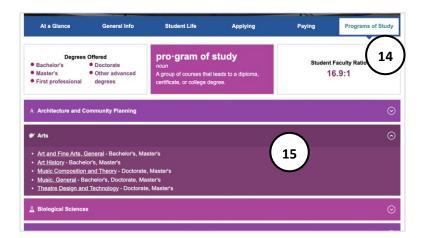

- 11. Applying may include:
  - Contact information
  - Entrance difficulty for incoming students and program of study
  - Last year's applicants- applied, accepted, and enrolled numbers
  - Education required
  - Application dates for new and transfer
  - Application requirements including application fee information
  - Exams
  - Factors considered- rates factors like high school GPA, course difficulty, exams, etc.
  - Other admissions information- wait list or deferral information
  - Transfer students
  - Test scores of freshmen enrolled at school
  - High school performance- high school GPA of those who enrolled at the school
- 12. Paying may include:
  - Annual Costs for Full-Time Studentsundergraduate or graduate, in-state, or out-of-state
  - Things to Know- tuition variables, payment plan, and waiver information
- 13. Financial Aid may include:
  - Contact- financial aid office and scholarship website
  - Applying for financial aid- forms and deadlines
  - Financial aid awarded- statistics on past financial aid packages
  - Who received financial aid- number who received financial aid
  - Loans- % who took out loans to pay for school and average loan debt
  - Financial aid programs
- 14. Program of Study may include:
  - Degrees offered with links
  - Certificates offered with links
  - Student Faculty Ratio
- 15. Expand each category to see the programs of study included, and what type of degree it is. Select a program of study to view the **Program of Study Profile**.

## **SCHOLARSHIPS**

The **Scholarships Index** has 2,700+ scholarships sorted by cluster or title. The title view defaults to **In-State** scholarships with the option to view **National**.

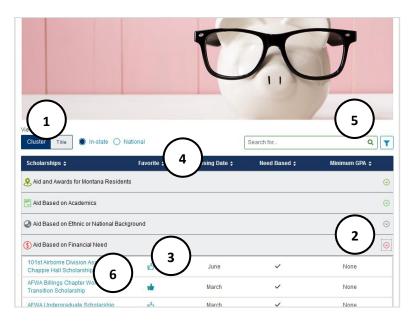

- View scholarships by cluster (category) or title. Title view defaults to in-state. Use radio buttons to change search to national.
- 2. Use the **arrow** to expand a **cluster** and see scholarships in that category.
- 3. Select **thumbs up** to add to favorites.
- 4. Use the header to sort by scholarship, favorite, closing date, need-based, or minimum GPA.
- 5. Use the **search bar** or **filter** by **favorite**, **application closing date**, **need based**, or **minimum GPA**.
- 6. Select a **title** to see scholarship details.
- Training Tip: Track scholarship application status with the Career Plan Track Scholarships activity.
- Training Tip: Scholarship profiles adapt depending on the type of award. The categories and information included varies.
- 7. Scholarship Information may include:
  - Award type (scholarship, grant, loan, renewable/nonrenewable)
  - **To Study** lists which programs of study can use the award
  - At which colleges, universities, trade/ technical schools can the award be used.
  - Description
  - Deadline
  - Application Requirements (application form, essay, etc.)
  - Contact (address, email, website)
- 8. **At a Glance** includes general financial aid information:
  - Types of Financial Aid Definitions (scholarships, grants, loans)
  - Financial Aid Definition
  - Explore Scholarship link
  - FAFSA definition and link

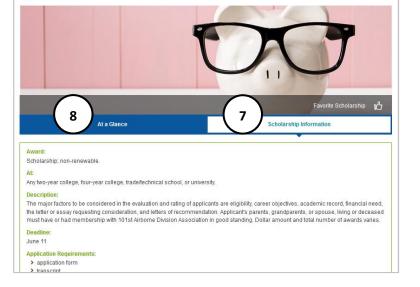

## **PROGRAM OF STUDY**

The **Program of Study Index** contains over 650 programs of study and 40 clusters. A program of study is a sequence of courses that leads to a degree or certificate. At colleges and universities, programs of study are called "majors." This index connects careers to schools that provide training and to scholarships related to that training.

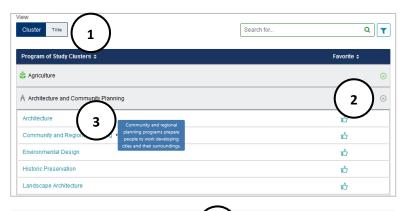

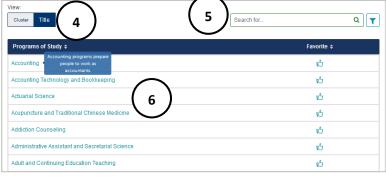

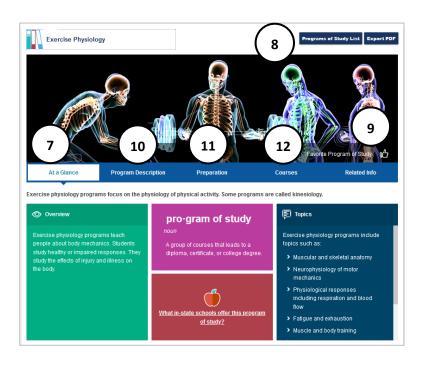

- 1. View program of study by cluster or category.
- 2. In **cluster** view, the **arrow** expands the cluster and shows corresponding programs of study.
- 3. Select a **Program of Study** to see the profile, select **thumbs up** to add to favorites, and hover for a brief description.
- 4. Use **title** to list programs of study by name.
- 5. Use **search bar** to find a specific program of study.
- 6. Select a **Program of Study** to see the profile, select **thumbs up** to add to favorites, and hover for a brief description.
- Training Tip: Program of Study profiles adapt depending on the type of program, school, and degree. The categories and information included varies by Program of Study.
- At a Glance has a brief description of program of study, an overview, topics studied, and a link to schools that offer the program of study.
- 8. Program of Study List returns to the index, Export PDF of profile.
- 9. Select **thumbs up** to add to favorites.
- 10. Program Description may include:
  - In-depth overview
  - Concentration
  - Schools indicates the type(s) of school(s) that offer the program of study
  - Things to know
- 11. Preparation may include:
  - Helpful High School Courses
  - Program Preparation
  - Graduate Program Preparation
- 12. Courses has courses common in the program

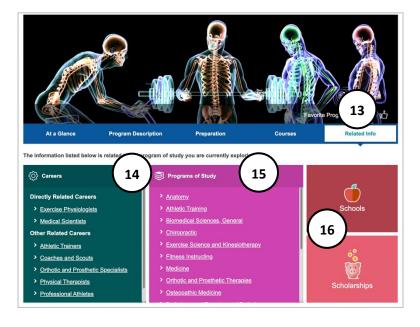

- 13. **Related Info** provides resources in MCIS 360 to items related to the program of study
- 14. **Careers** links to profiles for careers directly related to the program of study, and other related programs.
- 15. **Programs of Study** links to other related program of study profiles.
- 16. **Schools** links to the schools index filtered on schools that have the program of study.
- 17. **Scholarships** links to the scholarship index filtered on scholarships applicable to the program of study.

## RESUME

A resume and cover letter work together to make a candidate stand out to potential employers. The **Resume** builder is a tool to help summarize relevant work, education, and experiences for potential employers.

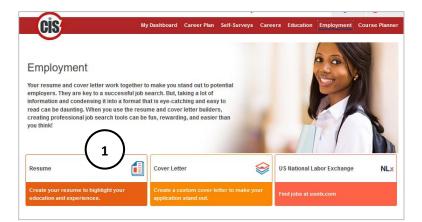

| My Portfolio                  | Where are the pages and results I've    | How do I create or update my              |
|-------------------------------|-----------------------------------------|-------------------------------------------|
| View your CIS favorites and   | saved?                                  | résumé?                                   |
| CIS assessment results.       | Favorites                               | Résumé Creator                            |
| Save information for résumés  | Sort and Assessment Results             | Saved and Uploaded Résumés                |
| and applications.             | Stored Files and Links                  |                                           |
| Store your files and résumés. |                                         | How do I create a career plan?            |
| View My Portfolio             | How do I track my career activities?    | Career Plan                               |
|                               | Checklists                              |                                           |
|                               | How do I plan my courses?               | How do I track my school<br>applications? |
|                               | Course Planner                          | Application Tracker                       |
|                               | CIS360                                  |                                           |
| $\mathcal{G}$                 | CIS360 a new way to explore<br>careers! |                                           |

 Customize a resume and create an exportable PDF or Word document. Select Employment and then Resume to go to the Resume Task landing page.

 If a user has a resume in Enterprise, they can copy it to MCIS 360. In Enterprise, use the top menu My Portfolio tab and select Copy Resume to MCIS 360. Uploaded resume files and some options may not be copied. Copying a resume could overwrite changes made in MCIS 360 if a resume was transferred over previously.

 To create a new resume, enter Resume Information. There are seven categories. For a full description of each category and what information is collected, see <u>Resume</u> <u>Category Field Descriptions</u>.

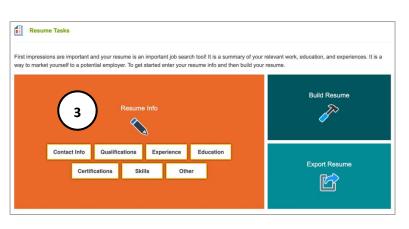

| Experience<br>List any paid or unpaid work you have done,<br>accomplishments, and awards. | as well as any military service. Include in | formation about neibilities, |
|-------------------------------------------------------------------------------------------|---------------------------------------------|------------------------------|
| Saved                                                                                     |                                             |                              |
| Experience Name                                                                           |                                             | Actions                      |
| Professional                                                                              |                                             | $\bigcirc$                   |
| Jr. Camp Counselor 5                                                                      |                                             | (6) 🗡 \star                  |
| Volunteer Student Council President                                                       |                                             | / *                          |

| Resume Tasks                                                                                                    |                |
|----------------------------------------------------------------------------------------------------|----------------|
| First impressions are important and your resume is an important job search tool! It is a summary of your<br>way to market yourself to a potential employer. To get started enter your resume into and then build your |                |
| Resume Info                                                                                                    | 8 Build Resume |
| Contact Info Qualifications Experience Education Certifications Skills Other                                                                                                    | Export Resume  |

|                                                                                                    |       |                                                                                                    | Resume Tasi                       |
|----------------------------------------------------------------------------------------------------|-------|----------------------------------------------------------------------------------------------------|-----------------------------------|
| e the information you entered in Resume Info to create your re                                                                                                    | sume. |                                                                                                    |                                   |
| <ul> <li>Enter a name for your resume.</li> </ul>                                                                                                    |       |                                                                                                    |                                   |
| Resume Name Ø                                                                                                    |       |                                                                                                    |                                   |
| h Grade Resume 9                                                                                                    |       |                                                                                                    |                                   |
| ✓ Select a style.                                                                                                    |       |                                                                                                    |                                   |
|                                                                                                    |       |                                                                                                    |                                   |
| Resume Styles                                                                                                    |       |                                                                                                    |                                   |
|                                                                                                    | 0     | Style 2                                                                                                    |                                   |
| Style 1                                                                                                    | 0     |                                                                                                    | Bavin                             |
| (1                                                                                                    |       |                                                                                                    |                                   |
| Style 1                                                                                                    |       | Lynn<br>155.9991 persandigerature   1360 Najer Draw Hers, No                                                                                                    |                                   |
| Style 1           Lynn Bavin           Troll Starfel   years-ggarding   100 Kyed Data Res, NY 2000                                                                                                    |       | Lynn                                                                                                    | ceptional skills<br>es techniques |
| Style 1         1           • Comparison         1         1         1         1         1         1         1         1         1         1         1         1         1         1         1         1         1         1         1         1         1         1         1         1         1         1         1         1         1         1         1         1         1         1         1         1         1         1         1         1         1         1         1         1         1         1         1         1         1         1         1         1         1         1         1         1         1         1         1         1         1         1         1         1         1         1         1         1         1         1         1         1         1         1         1         1         1         1         1         1         1         1         1         1         1         1         1         1         1         1         1         1         1         1         1         1         1         1         1         1         1         1                                                                                                    |       | Lynn 101701 vetaelignatur 100 too for fee, to 50701 vetaelignatur Woo of Jyses of expenses in maximity. These exit                                                                                                    | ceptional skills<br>es techniques |
| Lynn Bavin<br>Trottorell (secondgrant one) 1x00 Regard trans Ress, No. 10003<br>Controller<br>Secondgrant on Baser Second Second Secon |       | Lynn State 1 sectorelysed are 1 120 tops for the set of Same Person The sectorelyse of the set of the set of t | ceptional skills<br>es techniques |

- Select the orange category box. Some categories have more than one box option (ex: professional, volunteer, or military experience). Enter the category fields. Select save when complete.
- A list of saved entries displays within each category. To add another entry within the same category, select the orange category box.
- 6. Use the **pencil** to edit past entries, and the red **x** to delete past entries.
- 7. Select **Resume Tasks** to return to the resume task landing page.
- 8. Complete all desired resume information and select **build resume** to add the information into a resume format.

- 9. Enter a **unique name** to manage multiple resumes in CIS360. This is a required field and does not display on the resume. It is the default file name when exported.
- 10. Resume builder provides two style templates to choose from. Select which **template** to use.

| Build Resume                                                                                                    |                           | Save To Export | Resume Tasks |
|----------------------------------------------------------------------------------------------------|---------------------------|----------------|--------------|
| Create your custom resume.<br>Select the information that is relevant to<br>Select Resume Tasks and go to Resume<br>Use the arrows to reorder information.<br>Select Save to Export when you are don | Info to edit information. | 15             | 16           |
| Experience                                                                                                    | Contact Info 🗸            | $\sim$         |              |
| Name: Jr. Camp Counselor<br>Group: Professional<br>Add to Resume:                                                                                                    | Qualifications 11         |                | Rename       |
| Name: Student Council Pre 13 1<br>Group: Volunteer                                                                                                    | Education                 |                | Rename       |

- 11. Inside **Resume Builder** lists the categories from Resume Task Info. If category has entries from the **Resume** Task screen, it displays as blue text with a link. If it does not have entries, it is black and does not have an active link. Select each category to see entries on the left. Note that Contact Info is automatically added to the resume and is required.
- 12. Choose a category and see entries on the left, select the checkbox to add to resume.
- 13. Use the **up and down arrows** to reorder entries within each category for resume.
- 14. Use the up and down arrows to move a whole category up or down on resume. Select rename to change the name of a category (ex: change other to leadership based on the entry).
- 15. Select Save to Export to move on to the export resume screen.
- 16. Select **Resume Tasks** to make edits to the information in a category.

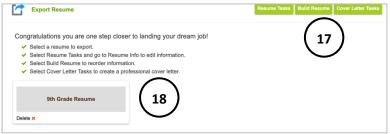

| 17. In Export Resume, select Resume Tasks to |
|----------------------------------------------|
| change entries and info, Build Resume to     |
| make edits to format and order, or Cover     |
| Letter Tasks to advance to cover letter.     |

18. Select resume title to see a preview of the resume. Select delete to remove resume.

| 9                                                                                                | Export PDF Export Word Cancel                                         |
|--------------------------------------------------------------------------------------------------|-----------------------------------------------------------------------|
| Charli McGregor                                                                                  | $\begin{pmatrix} 20 \end{pmatrix}$ $\begin{pmatrix} 21 \end{pmatrix}$ |
| 555-111-2222 CharliMcG@gmail.com 414 Bluebird Ln. Magnolia, OH                                   | 44303                                                                 |
| Qualifications                                                                                   |                                                                       |
| Summary/Purpose                                                                                  |                                                                       |
| I have worked two afternoon shifts each week at the Student Store. I am skille customer service. | ed at managing our money, doing inventory, and                        |
| Experience                                                                                       |                                                                       |
| Professional<br>Jr. Camp Counselor, Park District<br>Magnolia, OH                                | 6/14/2021 to 8/13/2021                                                |
| Skills<br>Communication                                                                          |                                                                       |

- 19. Resume preview shows the selected categories, entries, and format. Use this screen to proof resume.
- 20. Export resume to PDF or Word.
- 21. Select cancel to return to the resume export landing page. This is helpful to make changes to the resume task information or the order.
- Training Tip: Exported resume file name matches the user-entered resume name, ex: 9<sup>th</sup> Grade Resume.

| 9th Grade Resume | (18) |  |
|------------------|------|--|
|                  |      |  |

# **RESUME INFORMATION CATEGORY FIELDS**

Every category entry requires a unique name. This helps manage multiple entries for that section when building a resume. The name does not display on a resume and is for a user's reference.

#### **Contact Info**

Enter contact information for display in the header of the resume and cover letter.

- Contact information name (required): Enter a unique name that does not display on resume.
- First and last name: required
- Address
- Email Address
- Professional Web Profile (ex: LinkedIn)

#### Qualifications

Summarize work achievements, skills, and experience at the start of resume. This is an optional statement.

- Qualifications- Summary/Purpose (required): Enter a unique name that does not display on resume.
- Qualifications Summary (required): paragraph or bullet

Select Save and Summary/Purpose to list more than one qualification.

#### Experience

List any paid or unpaid work, such as volunteering, service learning, internships, work-based learning, community-based learning, cooperative education, and apprenticeships. Include information about skills, responsibilities,

accomplishments, and awards. Select **Save** and **Professional**, **Volunteer**, **or Military** to list more than one experience.

#### Professional

bullet

bullet

Employer name: required

• Skills: paragraph or bullet

• Responsibilities: paragraph or

• Accomplishments: paragraph or

• Awards: paragraph or bullet

Start /End Date (or to Present)

• City, State/Province

• Position/Title

- Volunteer
- Professional Name: a unique name not displayed on resume- required
   Volunteer Name: a unique name not displayed on resume- required
  - Organization name: required
    - Experience Summary: paragraph or bullet
    - City, State/Province
    - Position/Title
    - Start Date/End Date (or to Present)
    - Number of Hours (option to write per week, per month, etc.)

#### Military

- Military Name: a unique name not displayed on resume- required
- Branch: required
- Summary/Training: paragraph or bullet
- Position/Title
- Start Date/End Date (or to Present)

#### Education

List education received. Include information about positions held, awards, honors, athletics, and relevant courses. Select **Save** and **High School**, **College**, or **Trade School** to create more than one entry in each category.

#### **High School**

- High School Name (required): a unique name not displayed on resume
- School name (required)
- City, State/Province
- Degree: GED, High School Diploma, International Baccalaureate Diploma
- Date awarded
- Additional description: paragraph or bullet. Include positions held, awards, honors, courses, etc.

#### College

- College Name (required): a unique name not displayed on resume
- School name (required)
- City, State/Province
- Date awarded
- Degree: Associates, Bachelor of Arts, Bachelor of Science, Master of Art, Master of Science, Other
- Major
- Additional description: paragraph or bullet. Include minors, awards, honors, courses, etc.

#### Trade School

- Trade School Name (required): a unique name not displayed on resume
- School name (required)
- City, State/Province
- Date awarded
- Degree: enter text
- Major
- Additional description: paragraph or bullet. Include awards, honors, courses, etc.

#### License/Certificate

List licenses or certificates, such as CPR, babysitting, food safety and handling, or programming languages. Include the training required and what it allows you to do.

- License/Certificate Name (required): a unique name not displayed on resume
- License/Certificate Name (required)
- Licensing/Certifying Organization
- Date Awarded/License Date
- Description: paragraph or bullet

Select Save and License/Certificate to create more than one entry in the category.

#### Skills

List skills with a summary. Include languages, specialized equipment, computer software, and any other special skills.

- Skills- Skill Name (required): Enter a unique name that does not display on resume.
- 1. Skill Summary: paragraph or bullet

Select **Save** and **Skill** to create more than one entry in the category.

#### Other

List achievements, such as athletics, club participation, student leadership, activities, professional affiliations, or study abroad experience, with a summary.

- Other- [Other] Name (required): Enter a unique name that does not display on resume.
- 2. Summary: paragraph or bullet

Select **Save** and **Achievements**, **Activities**, **Professional Affiliations**, or **Study Abroad** to create more than one entry in each category.

# **COVER LETTER**

CiS

Cover Letter Tasks

Export Cover Lett

G

2

3

 $\otimes$ 

A cover letter explains why someone is the best fit for the job. It gives an opportunity to explain interest in the job, provide specific examples of abilities, and request an interview. The **Cover letter** builder is a tool to help create a customized cover letter that explains interest in a position.

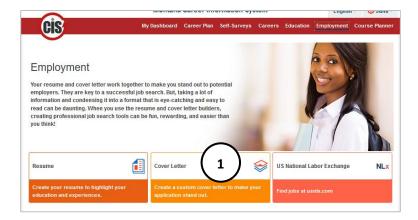

Career Plan

While your resume shows that you are qualified for a position, a cover letter explains why you are the best fit for the job. It gives you an opportunity to explain why you are interested in the job, provide specific examples of your abilities, and request an interview. To get started enter your cover letter int

Self-Su

Keep it brief and to the poin

Don't skip the cover letter!

✓ Create a custom cover letter for each position you apply for

agers say it's the most important part of your job application

 Use Cover Letter builder to create a document with consistent format to Resume Builder. Select Cover Letter to go to the Cover Letter Task landing page.

- 2. Select **Cover Letter Info** to create a new cover letter and enter information.
- Select Export Cover Letter to export a previously created and saved cover letter.

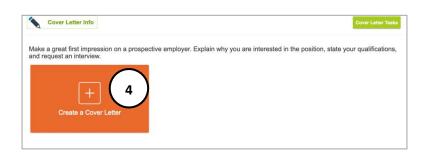

 Select Cover Letter Info on the Cover Letter Task landing page, then select Create a Cover Letter to enter cover letter information in the builder.

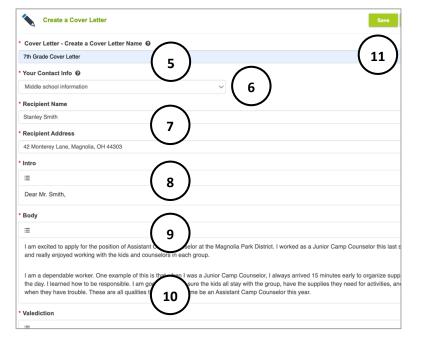

- 5. Enter a **unique name** to manage multiple cover letters in MCIS 360. This is a required field and does not display on the cover letter. It is the default file name when exported.
- Enter your contact info or select the contact information saved from a resume or previous entry (required).
- Enter the recipient's name and address to display at the top of the cover letter (required).
- 8. Create an **intro** greeting, ex: Dear Hiring Manager (required).
- 9. Create **body** text, in paragraph or bullet format (required).
- 10. Enter closing (required).
- 11. Proofread and select save.
- 12. Find the document in the list of saved cover letters. This is where the unique name is displayed.
- 13. Options to **edit, export,** or **delete** cover letter.
- 14. The **cover letter preview** displays format and

field entries. Use this screen to proofread the

- cover letter. 15. **Export** cover letter to PDF or Word.
- 16. Select **cancel** to return to the cover letter export landing page.
- Training Tip: Exported cover letter file name matches the user-entered cover letter name, ex: 9<sup>th</sup> Grade Cover Letter.

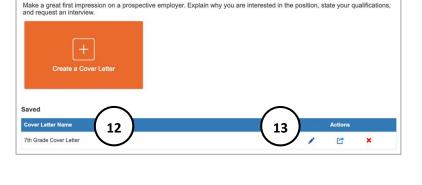

| Charli McGregor                                                                                                    | $\bigcirc$                                                                                                    |                     |
|----------------------------------------------------------------------------------------------------|----------------------------------------------------------------------------------------------------|---------------------|
| 555-111-2222 CharliMcG@gmail.com 414 Bluebird                                                                                                    | Ln. Magnolia, OH 44303                                                                                                    |                     |
| February 7, 2022                                                                                                    | <b>`</b>                                                                                                    |                     |
| Charli 14                                                                                                    |                                                                                                    |                     |
| McGregor 14                                                                                                    | )                                                                                                    |                     |
| Dear Hiring Manager,                                                                                                    |                                                                                                    |                     |
| I am excited to apply for the position of Assistant C<br>Camp Counselor this year and really enjoyed work<br>employee. One example of this is that I always sho<br>the day. As a Junior Camp Counselor, I learned a la<br>sure all of the kids are in the group, helping them w<br>has trouble. These are all qualities that would help | ing with the kids in each group. I am a dependable<br>w up 15 minutes early to make sure I am organize<br>ot about how to be responsible. I am good at makir<br>rith activities and crafts, and stepping in when som | d for<br>ng<br>eone |
| Sincerely,                                                                                                    |                                                                                                    |                     |
| Charli McGregor                                                                                                    |                                                                                                    |                     |

## **ACCOUNT SETTINGS**

|                                            | Montana Care                   | er Information Sy    | stem             | English    | + 🕑 Jan     |
|--------------------------------------------|--------------------------------|----------------------|------------------|------------|-------------|
| Cis                                        | My Dashboard Caree             | er Plan Self-Surveys | Careers Educ     | ation      | 🕑 Jane      |
| count Settings                             |                                |                      |                  | <u>, 1</u> | Account Set |
| oount ootungo                              |                                |                      |                  |            | Go To MCI   |
| Personal Informatio                        | n                              |                      |                  |            | Sign Out    |
| First Name **                              | Middle Name                    |                      | Last Name**      | 9          |             |
| Jane                                       |                                |                      | Wyane            | $\frown$   |             |
| Email                                      | High School Gra                |                      |                  | (2         | )           |
| Enter email                                | 0                              | ouation tear         |                  |            | /           |
|                                            |                                |                      |                  |            |             |
| Set Password                               |                                |                      |                  |            |             |
| New Password                               | Re-type Passwor                | d                    |                  |            |             |
|                                            |                                |                      |                  | $\sim$     |             |
|                                            |                                |                      |                  |            |             |
| Security Questions                         | **                             |                      |                  | 3)         |             |
| Question 1                                 |                                | Question 2           |                  |            |             |
| If you could eat any de                    | ssert, what would it be? 🔹     | What food do y       | ou most dislike? | •          |             |
| Answer 1                                   |                                | Answer 2             |                  |            |             |
| cake                                       |                                | liver                |                  |            |             |
|                                            |                                | $\sim$               |                  |            |             |
| Privacy**                                  |                                |                      |                  |            |             |
| Yes, it is ok for the school               | ol counselor to view my commen | <sup>ts.</sup> ( 4   | )                |            |             |
| <ul> <li>No, I do not want anyb</li> </ul> | ody to view my comments.       |                      |                  |            |             |

After a student's portfolio is established, they can log in and make edits to their settings.

- 1. Select name in the top corner and **account settings**.
- 2. Update information including name, email, and high school graduation year. \*\* indicates a required field that state or site sets.
- 3. Use this option to change a log in password or update security questions.
- States have the option to determine if a student or site has control over privacy options. See <u>Adding a Site</u> for more information.
- If an account needs to be moved to another school/organization, students are prompted to ask the new site for its username and password and enter it here.
- Students can customize their profile image and dashboard banner. They can insert a URL that ends in .jpg, .jpeg, .png, .gif, .svg, or .bmp., or pick an emoji from the list.

# **ADMIN TOOLS**

## **CREATING PORTFOLIOS**

Sites have two options to set up new users in MCIS 360: batch upload profiles or user creates profile.

**Use Clever as a single sign on:** if your school has access to Clever contact us for more information on setting up portfolios through Clever.

Batch Upload Profiles: The site sets up student profiles, usernames, and passwords and sends information to students.

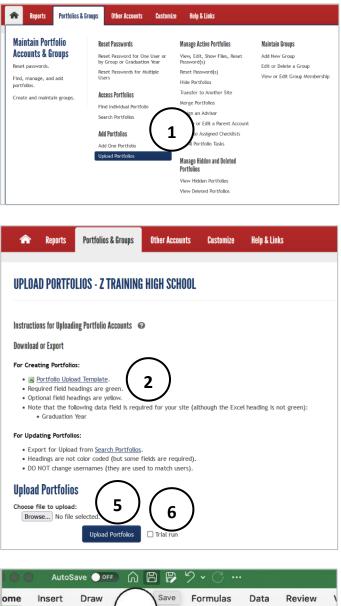

| ome Inse                      | rt Draw          | 1                | ave Formula | is Data  | Review   |
|-------------------------------|------------------|------------------|-------------|----------|----------|
|                               | Arial            | 4).              | 9 - A^      | A* =     | = = 8    |
| -∟ [₽ ×<br><sup>Paste</sup> 🞸 | B I              | <u>∪</u> •   ⊞ • | <u> ~ A</u> | - ≡      |          |
| .8                            | $\int f_x$       |                  |             |          |          |
| A                             | 3 ) <sub>B</sub> | С                | D           | E        | F        |
| Username                      | assword          | FirstName        | MiddleName  | LastName | GradYear |

- Log in to Administrative Tools with your Site Administrator or staff username and password. Select Upload Portfolios under the Portfolios & Groups tab.
- 2. Download the Portfolio Upload Template.
- 3. Fill out the template with students or clients listed on individual lines.
  - Green fields are required; yellow fields are optional. Note: some states require Graduation Year, but the Graduation Year field header will never display green. Graduation year is required for Montana Schools.
- 4. When finished with data entry, save this file to your computer with a new name.
- 5. Return to **Upload Portfolios** and **Browse** for your saved template.
- Check the Trial Run box and select Upload Portfolios to find out if the file will upload successfully or if there are errors that need to be corrected.

| _                                | e file to upload<br>owse No file s                                                                   |                                                                                                    |                                                                            |                              |                                |                           |                                                                       |
|----------------------------------|----------------------------------------------------------------------------------------------------|----------------------------------------------------------------------------------------------------|----------------------------------------------------------------------------|------------------------------|--------------------------------|---------------------------|-----------------------------------------------------------------------|
|                                  |                                                                                                    | Upload Port                                                                                                    | folios                                                                     | 🛛 Trial run                  |                                |                           |                                                                       |
| Proces                           | ssing Status:                                                                                        |                                                                                                    |                                                                            |                              |                                |                           |                                                                       |
| 1/4/20                           | 023 1:31:28 PM                                                                                       | Process Status:                                                                                                    | Started                                                                    |                              |                                |                           |                                                                       |
| 1/4/20                           | 023 1:31:28 PM                                                                                       | File Conversion                                                                                                    | : File conv                                                                | erted                        |                                |                           |                                                                       |
| 1/4/20                           | 023 1:31:28 PM                                                                                       | Process Status:                                                                                                    | Trial Impo                                                                 | rt Started                   |                                |                           |                                                                       |
|                                  |                                                                                                    |                                                                                                    |                                                                            |                              |                                |                           |                                                                       |
|                                  | 023 1:31:28 PM                                                                                       | Process Status:                                                                                                    | Trial Impo                                                                 | rt Complete                  |                                |                           | and grid below for errors)                                            |
|                                  | 023 1:31:28 PM                                                                                       |                                                                                                    | Trial Impo                                                                 | rt Complete                  |                                |                           | and grid below for errors)                                            |
| 1/4/20<br>Reviev                 | 023 1:31:28 PM                                                                                       | Process Status:<br>Process Status:                                                                                                    | Trial Impo                                                                 | rt Complete                  |                                |                           | and grid below for errors)                                            |
| 1/4/20<br>Reviev<br><u>R Sta</u> | 023 1:31:28 PM<br>023 1:31:28 PM<br>v (check fo                                                      | Process Status:<br>Process Status:                                                                                                    | Trial Impo<br>One or mo<br>column)                                         | rt Complete                  | ailed valid                    | ation                     | ,<br>,                                                                |
| 1/4/20<br>Reviev<br><u>R Sta</u> | 023 1:31:28 PM<br>023 1:31:28 PM<br>w (check fo                                                      | Process Status:<br>Process Status:                                                                                                    | Trial Impo<br>One or mo<br>column)                                         | rt Complete<br>ore records f | ailed valid                    | ation                     | ,<br>,                                                                |
| 1/4/20<br>Reviev<br><u>R Sta</u> | 023 1:31:28 PM<br>023 1:31:28 PM<br>w (check fo<br>tus Codes<br>Username                             | Process Status:<br>Process Status:<br>Brocess Status:<br>Use Compared to the state of the state of the | Trial Impo<br>One or mo<br>column)<br>Excel<br>First Name                  | rt Complete<br>ore records f | ailed valid<br>Last Name       | Grad Year                 | E-mail                                                                |
| 1/4/20<br>Reviev<br><u>R Sta</u> | 223 1:31:28 PM<br>223 1:31:28 PM<br>v (check for<br>tus Codes<br>Username<br>smorton_pop             | Process Status:<br>Process Status:<br>Brocess Status:<br>Us c<br><u>Alts to</u><br>Smorton2023                                                                                                    | Trial Impo<br>One or mo<br>olumn)<br>Excel<br>First Name<br>Sandy<br>Lynda | rt Complete<br>ore records f | Last Name<br>Morton            | Grad Year<br>2023<br>2023 | E-mail<br>sandy.morton@someschool.net<br>lynda.nichols@someschool.net |
| 1/4/20<br>Reviev<br><u>R Sta</u> | 023 1:31:28 PM<br>023 1:31:28 PM<br>w (check for<br>tus Codes<br>Username<br>smorton_pop<br>Inichols | Process Status:<br>Process Status:<br>Balance Status:<br>Itus content<br>Smorton2023<br>Lnichols2023                                                                                                    | Trial Impo<br>One or mo<br>olumn)<br>Excel<br>First Name<br>Sandy<br>Lynda | rt Complete<br>ore records f | Last Name<br>Morton<br>Nichols | Grad Year<br>2023<br>2023 | E-mail<br>sandy.morton@someschool.net                                 |

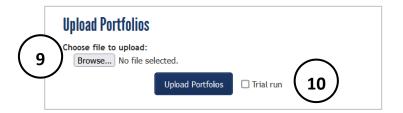

- 7. A list displays with the portfolios in your spreadsheet.
  - Portfolios that contain no errors show nothing in the **Status** column.
  - Portfolios that will not process properly include a status code error in the **Status Column** in **red**.
- If you see an error code, select the Status Codes PDF, and locate the status code error. In this example, P4 means the passwords were not formatted correctly. Fix the identified error in the spreadsheet and save changes to your computer.
- Fix errors in the spreadsheet, browse for the document again, select Trial Run, and Upload Portfolios. If necessary, repeat steps 7 and 8 until no status code errors appear for any portfolios.
- When no status code errors appear, uncheck
   Trial Run and select Upload Portfolios. A list of successfully uploaded portfolios displays.